#### **عنوان البحث**

**تصميم كتاب الكتروني لمقرر الحاسب اآللي وأثره على تنمية التحصيل المعرفي لدى طالبات الفرقة االولى بكلية التربية الرياضية** 

**)1( د/ محمد فتحي السيد ابراهيم**

**ملخص البحث:** 

سعى هذا البحث إلى تصميم كتـاب الكترونـي وأثـره علـي تتميـة التحصـيل المعرفـي لمقرر الحاسب الآلي لدى طالبات الفرقة الاولى بكلية النربية الرياضية جامعة الأزهر ، واقتصرت مجموعة البحث على عينة قوامها (٤٠) طالبة من طالبات الفرقة الأولى بكلية التربية الرياضية– جامعة الأزهر في الفصل الدراسي الثاني للعام الجامعي ٢٠١٩ ٢٠٢٠م، مقسمة بالتساوي على مجموعتين إحداهما تجريبية مكونـة مـن (٢٠) طالبـة، والأخـرى ضـابطة مكونـة مـن (٢٠) طالبـة، وتـم اجـراء المعـاملات العلمية على (٤٠) طالبة كمجموعه استطلاعية من مجتمع البحث ومن خارج عينة البحث الأساسية، وتم استخدام المنهج شبه التجريبي وذلك لملائمته لطبيعة البحث، واستخدم لجمع البيانات: اختبار القـدرة العقليــة الإلكترونــي، واختبــار للتحصــيل المعرفــي، وتوصــلت نتــائج البحـث إلــي أن الكتــاب الإلكتروني لمقرر الحاسب الآلي كان أكثر فاعلية وايجابية من الطريقة التقليدية على تتمية التحصيل المعرفي مما يدل على فاعليته، وكانت من أهم التوصيات: الاستفادة من إمكانات الكتاب الإلكتروني في عرض المقررات الدراسية المختلفة، سواء ذات الطابع النظري أو العملي، نظرا لما يتميز بـه من توفير بيئة متكاملة من الوسائط، والتي تساعد في جعل عملية التعليم وتعلم الخبرات العملية المحسوسة والمجردة أمراً ممكناً في ضوء القدرات الفردية للمتعلمين.

#### **المقدمة ومشكلة البحث:**

يُعد العصر الحالي عصر تكنولوجيا المعلومات والنظم الرقمية، حيث أصبحت لغة الحاسب الآلي لغة هذا العصر ، ولكي يواكب المجتمع هذا التقدم فلابد أن ينهل من التكنولوجيا في كل مناحي الحياة وخاصة في مجال التربية، حيث هي الركيزة الأساسية لبناء النشء، ولذا أصبح من الضروري دمجها في العملية التعليمية والاستفادة منها لمسايرة التطورات الكبيرة التي يشهدها العالم، حيث أصبح ثلتهلت ىتل تسر ثيل تلىكقتته ثلت ى كص ك ت كبكص جت ثلتهلكت. **):16 119(**

**<sup>1</sup> / المدرس بقسم المناهج وطرق تدريس التربية الرياضية- كلية التربية الرياضية-جامعة األزهر.**

فالحاسب الآلي يعتبر من أهم مصادر تكنولوجيا المعلومات، فهو يستطيع أن يقرأ المعلومات ويكتبها، ويقوم بالعمليات الحسابية والمنطقية، كما ان له القدرة على اختزال كميه هائلة من المعلومات ثلت ك بن ثست جتعهت ب ت تقتض ثل تلص ع ثلض . **):3 17-16(**

وقد أدى التطور السريع في مجال المستحدثات التكنولوجية إلى ظهور بعض المصطلحات مثل ثلععععععععععتهلت ث لبت عععععععععع "**Learning**-**E**"، ثلععععععععععتهلت ثل عععععععععع "**Blended Learning**"، ثلععععععععععتهلت ثال ت ثض "**Virtual Learning**"، ثلتهلت ثل هت علعذ ثل كعر"**learning Based Web** "غك عت عن المصطلحات التي توظف المستحدثات التكنولوجية في التعليم، والتي أدت بدورها إلى تحسين تحصبل المتعلمين، واختصـار زمن المحاضـرة الصـفية، وتكوين اتجاهـات ايجابيـه لدى المتعلمـين نـحو الـعمليـة ثلتهلك كص. **):6 9(**

ويعد الكتاب الإلكتروني أحد المستحدثات التكنولوجية الحديثة، ويرجع تطور الكتاب من الشكل الورقي إلى الشكل الإلكتروني إلى "Hartf"، وذلك في عام ١٩٧١ حيث أطلق "Hartf" مشروع جونتبرج "Gutenberg Project " لتحويل كتب التراث إلى الشكل الإلكتروني. (٢٣: ٥)

وبسبب ضعف تكنولوجيا الحاسوب، كانت عملية تطوير الكتب الإلكترونية في المرحلة السابقة بطيئة للغاية، الأمر الذي لم يساعد في انتشار الكتب الإلكترونية.

وفي البدايات الاولى للتسعينيات ظهرت العديد من الموسوعات المتاحة على أقراص ليزرية، وانسمت باشتمالها على العديد من المقومات التفاعلية وأيضاً الملتميديا، وقد قامت شركة "Adobe" بعد ذلك بإنتاج وتسويق برمجيات لتستخدم في نشر وعرض النصوص الإلكترونية، وهو ما يعرف بالملف **(Ardito, 2000).Portable Document Format** (**PDF)** قت ثل

ويعرف الكتاب الإلكتروني بأنه هو اختصار لمئات وآلاف الأوراق التي تظهر بشكل الكتاب التقليدي في قرص مدمج، ويتميز الكتاب الإلكتروني بتوفير الحيز أو المكان، وبسهولة البحث عن الكلمة أو الموضوع، ونوفير بيئة انصال ثنائية الاتجاه بين المتعلم والمحتوى الرق*مي* من خلال النتقل بين صفحات الكتاب، واستخدام الروابط الفائقة، والفهرس، والقوائم الموجودة بالكتاب، وعناصر الوسائط ثل ته ، ثل ص ص ثل ت قص. **):15 32(**

وتُعد الكتب الإلكترونية من أحدث وسائط التعلم الإلكتروني استخدامًا في الأونـة الأخيرة، نظرًا لما يتمتع به الكتاب الإلكتروني من مميزات، ولعل من أهمها تدعيم السرعة الذانية في التعلم، وتشجيع المتعلمين علـى انبـاع مسـار فـي التعليم أكثـر كفـاءة وفعاليـة، ورفـع مسـتوى دافعيـتهم للـتعلم، وتتميـة ههارات التفكير العليا لديهم. (**0: ٢٢)** 

إضافة إلى أن الكتب الإلكترونية تتمتع بقدر كبير من التفاعلية والتشويق مما يؤدي إلى جذب انتباه المتعلم وهذا ما يفتقر إليه الكتاب الورقي، حيث نستطيع من خلالها تغيير لون الخط وحجمه خلفية الخط، وسرعة البحث، ودمج عناصر الوسائط المتعددة، وإمكانية طباعة صفحاته، واستخدام الحواشي أو ندوين الملاحظات، وإِمكانية التصفح من خلال الفهرس وهذا ما يميزه عن البرامج الأخرى ثلب ىك ت كص. **):26 70-69(**

لذا لم يجد الكتاب الورقي مفرًا من الانخراط في موجات التحول الرق*مي*، ليصبح إلكترونيًا، ليواكب بذلك عصر المعلوماتية، وليكتسب في الوقت ذاته العديد من الميزات التي تمنحها لـه البيئة الرقمية كالتحفيز على التفكير وتحمل المسئولية عن طريق الاستكشاف والتعبير والتجربـة، فتتغير الأدوار حيث يصبح الطالب متعلما ذاتيا بدلا من متلق والمعلم موجها بدلا من خبير . (٩: ١٧١)

حيث يمثل الكتاب الإلكتروني شكلا متطورًا للكتاب الورقي المطبوع، فهو يحاكي تمامًا الكتاب النقليدي، ولكن في بيئة إلكترونية افتراضية تتسم بمزيد من الإمكانات التي لا يمكن الحصول عليها في البيئة الورقية الطباعية.

ومن خلال الدراسات التي نتاولت الكتاب الإلكتروني Electronic Book أو E-Book وجد العديد من المسميات الأخرى التي تشير في استخدامها إلى الدلالة على نفس المصطلح، وأشارت إلى حلعععال ثسعععص بععع عععن **احمدددد السددديد محمدددد** (2018)، **ماجدددد إبدددراهيم علدددي** (2018) **ومدددن هددد المصطلحات أو المسميات:**

- الكتاب المحوسب **Computerized Book** .
	- الكتاب على الإنترنت Online Book.
		- الكتاب الرق*مي D*igital Book.
- الكتاب العنكبوتي Web Book أو الكتاب القائم على الوبب Web- Based Book .
	- الكتاب ذات النصوص الفائق **Hyper text book.**
	- الكتاب ذات الوسائط المتعددة Multimedia Book.
		- الكتب القابلة للتحميل Download Able Books.
			- الكتاب الافتراضي أو التخيلي Virtual Book.

وتتتوع أنماط الكتاب الإلكتروني حسب التصميم فمنها الإبحار الخطي "Linear Navigation"، والإبحار الهرمي "Hierarchy Navigation"، والإبحار بالقائمة "Menu Navigation"، والإبحار الشبكي **Navigation Network**، ث ى ت ثلهجكن **Navigation Hybrid**، ث ى ت ثل تزث ن **Simultaneous** Access Navigation، والإبحار بمحرك البحث "Search engine Navigation"، والإبحار بالفهرس **)297-288 :20(** ."**Index Navigation**"

ويمثل الحاسوب قمة ما أنتجته التقنية الحديثة، فقد دخل الحاسوب شتى مناحي الحياة بدءا من المنزل وانتهاءا بالفضاء الخارجي، وأصبح يؤثر في حياة الناس بشكل مباشر أو غير مباشر لما يتمتع به من مميزات لا توجد في غيره من الوسائل التكنولوجية، حيث اتسع استخدامه في العملية التعليمية، ولعل من أهم هذه المميزات التفاعلية الاستجابة للحدث الصادر عن المتعلم فيقرر الخطوة التالية بناءا على اختيار المتعلم ودرجة تجاوبه، ومن خلال ذلك يمكن مراعاة الفروق الفردية بين ثل تهل كن. **):7 197(**

لذا اتجه العديد من الباحثين إلى تصميم الكتب الإلكترونية في دراساتهم ومنها دراسة Kissinger (۲۰۱۱) التي هدفت إلى استكشاف خبرات التعلم لدى طلاب الجامعة باستخدام الكتاب الإلكتروني المحمول، ودراسةAdina & Inessa(٢٠١١ ) التي توصلت إلى فاعلية الكتاب الإلكتروني في تتمية مهارات الوعي الصوتي لدى الأطفال ذوى صعوبات التعلم، بينما حددت دراسة Murrell (٢٠١٢) مواصفات الكتاب الرقمي، ودراسة رشا إسماعيل سيد محمد(٢٠١٣) التي أوضحت فاعلية استخدام الكتاب الالكتروني في نتمية الجانب المهاري المتعلق بمهارات التعامل مع الحاسب الآلي، في حين تحققت دراسة Saccardi ( ٢٠١٤) من زيادة الطلاقة اللفظية من خلال القراءة المتكررة في الكتب الإلكترونية لدى طلاب المرحلة المتوسطة، كما أظهرت دراسة محمد احمد عويس (٢٠١٥) فاعلية الكتاب الإلكتروني في استخدام التراكيب النحوية ومهارات ما وراء المعرفة لدى طلاب المرحلة الثانوية، بينما أوضحت دراسة Cartwright (٢٠١٥) معوقات اعتماد الكتب الإلكترونية على نطاق واسع في مجال التعليم ليكون بديلاً للكتب الدراسية المطبوعة، كما هدفت دراسة ماريان ميلاد منصور جرجس(٢٠١٧) وضع تصميم تعليمي لكتاب رقمي بإنباع بعض أساليب عرض المثيرات البصرية الإلكترونية المدعومة بلغة الإشارة، كما أوضحت دراسة ماجدة إبراهيم على الباوي (٢٠١٨) أثر التكامل بين الكتاب الالكتروني والكتاب الورقي في تحصيل الطلبة لمادة الحاسبات وحاجتهم الى المعرفة، بينما أظهرت دراسة محمود خليل إبراهيم (٢٠١٨) تقويم كتاب إلكتروني مصمم لمادة الحاسوب في ضوء المعايير العالمية، في حين هدفت دراسة احمد السيد محمد عبد العال (٢٠١٨) معرفة أثر التفاعل بين نمط الإبحار والأسلوب المعرفي للمتعلم داخل الكتاب الإلكتروني لمهارات الجداول الحسابية.

ويتضح مما سبق مدى اهتمام الباحثين بالكتاب الإلكتروني نظرًا لما يتمتع به من مميزات،<br>-لكونه وعاءً إلكترونيًا يسهم في توفير بيئة تعليمية غنية بالمصادر المتعددة، لذا حاول البحث الحالي الاستفادة من هذه التقنية في تصميم كتاب الكتروني تفاعلي لمقرر الحاسب الآلي، بغرض نتمية الجوانب المعرفية لدى طالبات الفرقة الأولى بكلية التربية الرياضية جامعة الازهر، وذلك لما وجده الباحث من خلال عمله في ندريس مقرر الحاسب الآلي من ندني لمستوى الطالبات في ركن الحاسب الآلي، وضعف المعارف والمعلومات والمهارات الخاصة بالحاسب الآلي لديهن، وعدم تمكنهن فيها أثناء دراستهن بالمراحل السابقة، ولتأكيد ذلك اتجه الباحث لمحاولة للكشف عن جذور المشكلة، حيث بعد مقرر الحاسب الآلي متطلبًا أساسيا لطالبات كلية التربية الرياضية نظرًا لأهميته في حياتهن العملبة بعد التخرج.

لذلك تم إجراء دراسة استطلاعية بهدف قياس مدى المامهم بالجوانب المعرفية الخاصة بمقرر الحاسب الآلي، وذلك عن طريق تطبيق اختبار معرفي تم اعداده لهذا الغرض على (٤٠) طالبة من طالبات الفرقة الأولى بكلية التربية الرياضية – جامعة الأزهر ، وأظهرت النتائج أن:

نسبة درجات الطالبات في الاختبار التحصيلي تتراوح بين (١٨% : ٢١%).

وهذا يؤكد وجود ضعف وقصور في المعارف والمعلومات الخاصة بمقرر الحاسب الآلي لدى هؤلاء الطالبات.

إضافة إلى ما سبق يرى الباحث ان هناك قلة في استخدام الكتاب الإلكتروني في تدريس المقررات الجامعية، ومازال الاهتمام مركزًا بدرجة كبيرة على الكتاب الورقي، كما برى ندرة الدراسات التي نتاولت نتمية الجوانب المعرفية لمقرر الحاسب الآلي لدى طالبات الفرقة الاولى بكلية التربية الرياضية باستخدام الكتاب الإلكتروني.

وبذلك تحددت مشكلة البحث الحالي في ضعف المستوى التحصيلي لدى طالبات كلية التربية الرياضة جامعة الأزهر ، وهذا ما دعى الباحث إلى تصميم كتاب إلكتروني لتتمية التحصيل المعرفي لمقرر الحاسب الآلي لديهن، وسوف يقتصر البحث الحالي على نمط الإبحار الخطي.

#### **أهدددددداف البحدددددث:**

سعى هذا البحث إلى تصميم كتاب الكتروني وأثره على نتمية التحصيل المعرفي لمقرر الحاسب الآلي لدى طالبات الفرقة الاولى بكلية التربية الرياضية جامعة الأزهر .

**فدددددددروض البحدددددث:**

- 1–توجد فروق ذات دلالة إحصائية بين متوسطى درجات طالبات المجموعة التجريبية ف*ي* التطبيقين القبلي والبعدي لاختبار ا**لتحصيل المعرفي** لصالح التطبيق البعدي.
- 7-توجد فروق ذات دلالة إحصائية بين متوسطى درجات طالبات المجموعة الضابطة في التطبيقين القبلى والبعدي لاختبار ا**لتحصيل المعرفي** لصالح التطبيق البعدي.
- +-توجد فروق ذات دلالة إحصائية بين متوسطى درجات طالبات المجموعة التجريبية وطالبات المجموعة الضابطة في التطبيق البعدي لاختبار ا**لتحصيل المعرفي** لصالح المجموعة التجر بيبة.
- **£**−توجد فروق ذات دلالة إحصائية في نسب التحسن بين المجموعتين التجريبية الضابطة في مستوى ا**لتحصيل المعرفي** لصـالح المجموعة التجريبية.

**مصطلحات البحث:**

#### **الكتاب ال لكتروني: Book Electronic**

مجموعه من الصفحات النفاعلية التي تشتمل على معلومات الكترونية والتي تعرض عديدا من خصائص الكتاب التقليدي.

أسلوب لعرض المعلومات بمـا نتضـمنه مـن نصـوص ورسـومات وأشـكال وصـور وحركـات ومؤثرات صوتية ولقطات فيلمية على هيئة كتاب متكامل يتم نسخه على الأقراص المدمجة. (٢: ١٨٧)

مجموعه من الصفحات التفاعلية مماثلة للكتاب الورقي، ولكنها في شكل رقمي يتم عرضها على شاشة الحاسوب، وتحتوي على مقرر الحاسب الآلي للفرقة الأولى بكلية التربية الرياضية– جامعة الأزهر ، وتعتمد علـى مجموعـة مـن الوسـائط المتعـددة التـى تتضـمن النصـوص والأصـوات والصـور والرسومات ومقاطع الفيديو ، إضافة إلى الأنشطة والتدريبات والأمثلة والاختبارات التي تحقق التفاعل بين الطالبة والمحتوى الإلكتروني بغرض نتمية التحصيل المعرفي لديها. (**تعريف اج**رائ**ي)** 

#### **مقرر الحاسب اآللي: Course Computer**

أحد المواد الدراسية المقررة على طالبات الفرقة الأولى بكلية التربية الرياضية جامعة الأزهر ، بغرض تمكينهن من التعامل مع الحاسب الآلي من خلال التعرف على بعض المعارف والمهارات المتضمنة بالمقرر وتتميتها لديهن. (**تعريف** ا**ج**رائي)

**التحصيل المعرفي: Achievement Knowledge**

مجموعة المعارف التي تم الحصول عليها أو المهارات التي تم اكتسابها في إحدى المواد ثل ثسكص، ثلت عت ت علكهت جتف ثال تىت ن ى ثل هلت". **):7 106(**

مقدار ما اكتسبته الطالبات من معارف نتعلق بمقرر الحاسب الآلي، ويقاس بالدرجة التي تحصل عليها في الاختبار التحصيلي الذي أعده الباحث للجوانب المعرفية المتضمنة في ذات المقرر . **)تعريف اجرائي(**

 **ج ار خطة وا ءات البحث:**

#### **حدود البحث:**

**1** - حدود المحتــوى: ويتمثـل فــ مقـرر الحاسب الآلــ الذي تدرسـه الطالبـات بكلبـة التربيــة الرياضية– جامعة الازهر ، ويتم تقديمه في صورة كتاب الكتروني. -2 **الحدود البشرية:** لتلىتف ثل ص ثأل لذ ىبلكص ثلت ىكص ثل كتضكص. -3 **الحدود المكانية:** بلكص ثلت ىكص ثل كتضكص- جت هص ثألز . -4 **الحدود الزمنية:** ثل ص ثل ثس ثلثت للهتت ثلجت ه /2019 2020 ت.

#### **منهج البحث:**

استخدم الباحث المنهج شبه التجريبي الذي اعتمد على التصميم التجريبي القائم على المجموعتين التجريبية والضابطة.

# **مجموعة البحث:**

اقتصرت مجموعة البحث الحالي على (٤٠) طالبه من طالبات الفرقة الأولى بكلية التربية الرياضية– جامعة الأزهر ، مقسمة بالتساوى على مجموعتين إحداهما تجريبية مكونة من (٢٠) طالبة، والأخرى ضابطة مكونة من (٢٠) طالبة، وتم استخدام مجموعة استطلاعية من نفس مجتمع البحث ومن خارج عينة البحث الأساسية وعددها (٤٠) طالبة، لحساب المعاملات العلمية للاختبار ولتجريب الكتاب الإلكتروني، كما هو موضح بالجدول التالي رقم (١):

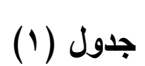

**توصيف مجتمع و عينة البحث**

| العينة الأساسية |         |          |                    | العينة الاستطلاعية |       | عينة البحث |       | مجتمع البحث     |       |
|-----------------|---------|----------|--------------------|--------------------|-------|------------|-------|-----------------|-------|
| النسبة          | الضابطة | النسبة ا | النسبة   التجريبية |                    | العدد | النسىة     | العدد | النسىة          | العدد |
| $\%$            |         | $\%$     |                    | $%$ 1 $7$          | ۰.    | $\%$ ٣١    | ∧ ⋅   | $\frac{9}{0}$ \ | 200   |

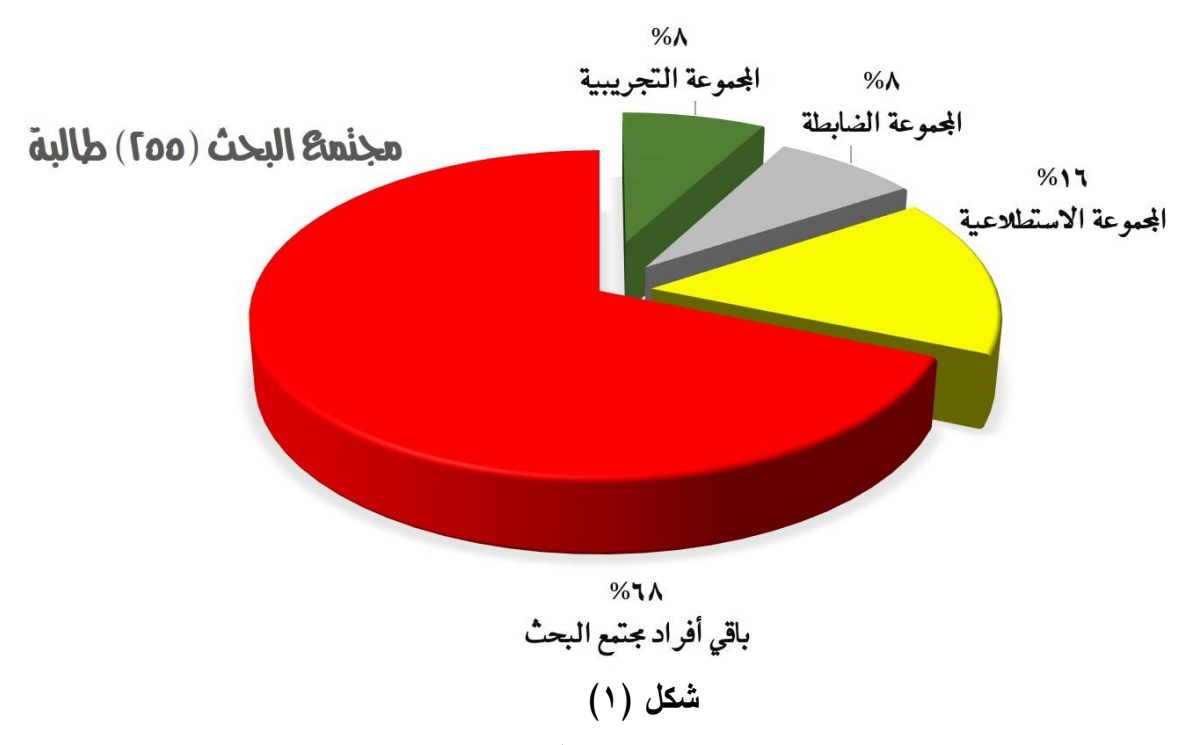

**توصيف مجتمع و عينة البحث**

**تجانس وتكافؤ عينة البحث في المتغيرات األساسية:**

قـام الباحث بـإجراء التجـانس فـي متغيـرات البحث الأساسـية (السـن– الـذكاء)، والتكـافؤ فـي (المتغير المعرفي) كما هو موضح بالجدولين التاليين رقم (٣،٢):

**تجانس عينة البحث في متغير ي )السن - ال كاء(**

 **ن=40**

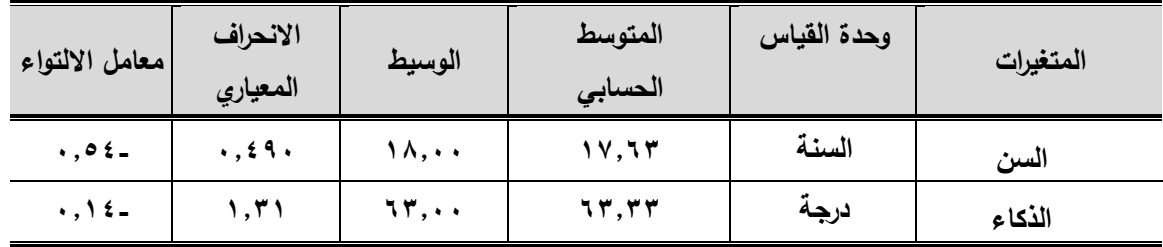

يتضع من الجدول رقم (٢) أن قيم معــاملات الالتـواء هـي (-٠,١٤ -٠,١٤) أي أنهـا انحصرت ما بين (±٣) مما يدل على أن قياسات العينة في متغيري (السن، والذكاء) قد وقعت تحت المنحنى الاعتدالي وهذا يدل على تجانس أفراد العينة في هذه المتغيرات.

جدول (۳) **تكافؤ عينة البحث في المتغير المعرفي قيد البحث**

**ن1 = ن2 = 20**

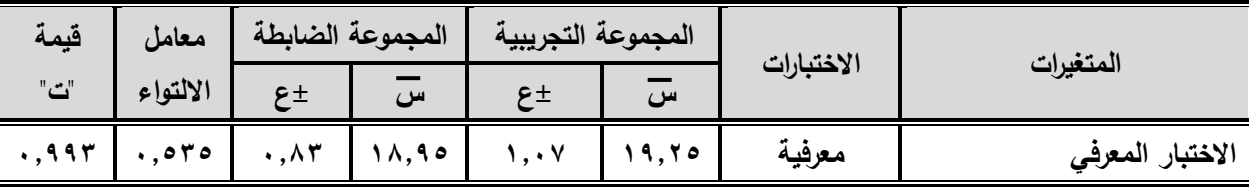

**قيمة "ت" الجدولية عند مستو ى معنو ية 0.05 =2.093**

يتضح أيضا من جدول (٣) أن قيمة (ت) المحسوبة في المتغير المعرفي قيد البحث بين المجموعتين التجريبية والضابطة (١,٩٩٣) وهي أقل من قيمة (ت) الجدولية عند مستوى (٠,٠٥) والتي بلغت ٢,٠٩٣ وهذا يشير إلى تكافؤ مجموعتي البحث في المتغير المعرفي قيد البحث.

**أدوات البحث:**

**أعد الباحث المواد واألدوات التالية:**

- **-1 الماد التعليمية متمثلة في:**
- الكتاب الإلكتروني لمقرر الحاسب الآلي.

**-2 أدا القياس متمثلة في:**

- اختبار تحصبلي إلكتروني لقياس الجوانب المعرفية لمقرر الحاسب الآلي لدى طالبات الفرقــة الأولــي بكليــة التربيــة الرياضـيـة مرفــق (٥)، وتـم عرضــه علــي الخبـراء فــي مجــال تكنولوجيا التعليم، وطرق ندريس التربية الرياضية. مرفق (١)
- اختبار القدرة العقلبـة ١٧ سنة فأكثر ، من إعداد فاروق عبد الفتـاح موسـى، وتـم برمجـة الاختبار وجعلـه إلكترونيـا مـن إعـداد "محمـد فتحـى السـيد إبـراهيم" (٢٠١٧)، وقـد طبـق للتجانس بين مجموعتي عينة البحث. مرفق (٢)

**االختبار التحصيلي المعرفي )اختبار إلكتروني لمقرر الحاسب اآللي( )إعداد الباحث(:**

**- الهدف من االختبار:**

قياس مدى تحصبل طالبات الفرقــة الأولـي بكليــة التربيــة الرياضـيـة جامعـة الأزهـر للجوانـب المعرفية المرتبطة بمقرر الحاسب الآلي، وذلك لمعرفة مدى تحقيق الطالبات لأهداف دراسة الكتاب الإلكتروني.

**- تحديد المحاور األساسية لالختبار:**

في ضوء هدف الاختبار تم الإعداد لـه من خلال الاستعانة بالدراسات السابقة الخاصـة بمهارات استخدام الحاسب الآلي، وتوصل الباحث إلى تحدبد المادة العلمبة التي اشتمل علبها الاختبار في أربعة محاور رئيسية هي: تطور الحاسب الآلي وإساسيات التقنية الرقمية، مكونات الحاسب الآلي المادية وملحقاته، التعامل مع نظام التشغيل Windows، مفاهيم وأساسيات حول الجداول الحسابية.

بعد تحديد المادة العلمية للاختبار والمتمثلة في محاور الاختبار المعرفي، قام الباحث بعرض تلك المحاور على الخبراء في مجال تكنولوجيا التعليم، وطرق تدريس التربية الرياضية مرفق (١) بهدف تحديد الأهمية النسيبة لكل محور ً من المحاور الأربعة كما بالجدول التالي رقم (٤):

**جدول )4(**

| الاهمية النسبية | المحاور                                    |  |
|-----------------|--------------------------------------------|--|
| 9671,57         | تطور الحاسب الآلى وآساسيات التقنية الرقمية |  |
| 9610.11         | مكونات الحاسب الآلى المادية وملحقاته       |  |
| 9675.79         | التعامل مع انظمة تشغيل Windows             |  |
| 967A.0V         | مفاهيم وأساسيات حول الجداول الحسابية       |  |
| $\frac{1}{2}$   | المجموع                                    |  |

**االهمية النسبية لمحاور اختبار التحصيل المعرفي**

يتضح من جدول (٤): تباين النسب المئوية لمحاور الاختبار ، حيث حصل محور "مفاهيم وأساسيات حول الجداول الحسابية" على أعلى نسبة مئوية وقدرها (٢٨,٥٧%)، بينما حصل محور "مكونات الحاسب الآلي المادية وملحقاته" على نسبه وقدرها (٢٥,٧١%)، ومحور "التعامل مع انظمة تشغيل Windows على نسبة وقدرها (٢٩.29%)، ومحور "تطور الحاسب الآلي وإساسيات التقنية الرقمية" على نسبة وقدرها (٤٣١,٤٣).

**- تحديد أسئلة االختبار ومستوياته المعرفية:**

تم استخدام الاختيار من متعدد لما يتوافر فيه من موضوعيه وسمهولة التصحيح وسرعة الإجابة عليه، بالإضافة إلى انه يعد من أسهل أنواع الاختبارات لقياس التحصيل، وأكثرها صدقا وثباتا، كما انها تغطي كما كبيرا من المادة التعليمية وتقيس المعرفة والفهم والتطبيق، وتم اختيار المستوى الأول والثاني والثالث وفقا لتصنيف بلوم Bloom للمجال المعرفي وهما (المعرفة، الفهم، التطبيق) وذلك لملائمة هذه المستويات لطالبات الفرقة الأولى.

**تحليل مفردات االختبار:**

والغرض من تحليل مفردات الاختبار ٍ هو تطبيقه على عينة مصـغره من مجتمـع البحث من خارج العينة الأصلية (العينة الاستطلاعية)، وذلك بغرض الوقوف على سهولة وصعوبة المفردات.

والعلاقة بين السهولة والصعوبة عكسية مباشرة، بمعنى أن مجموعهم يساوي الواحد الصحيح. معامل السهولة = ١- معامل الصعوبة  $i = 1$  هيامل السهولة

أما بالنسبة لمعامل التمبيز فقد استخدم الباحث معادلة التمبيز التالية:

معامل التمبيز = معامل السهولة X معامل الصعوبة. وقد تم قبول العبارات(المفردات) التي يتوافر فيها الشرطين التالبين:  $(\cdot, \vee, \cdot \cdot \cdot, \vee, \cdot)$  ) - ان بكون معامل الصعوبة بين – ان يكون معامل التمييز أكثر من (٢١,٢١)

ويوضح الجدول التالي رقم (٥) قيم معاملات السهولة والصعوبة والتمييز لمفردات الاختبار المعرفي:

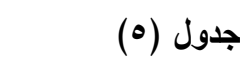

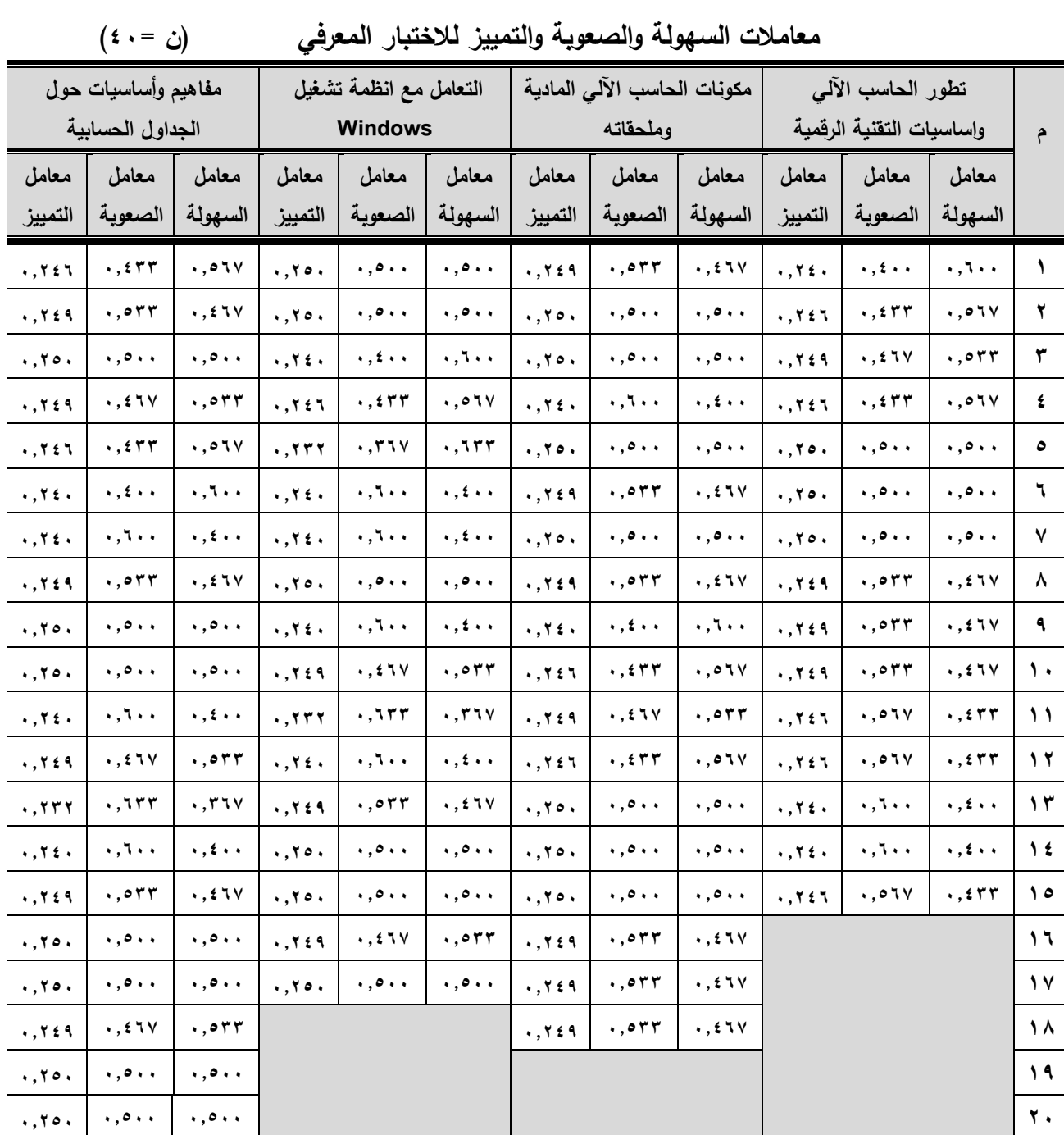

يتضح من جدول (٥) أن أسئلة الاختبار تتمتع بمعاملات سهولة وصعوبة وتمييز بدرجة مناسبة،

وبذلك يصبح الاختبار في صورته النهائية يتكون من (٧٠) عباره.

**الخصائص السيكو مترية لالختبار التحصيلي:**

تم التحقق من صدق وثبات الاختبار ، عن طريق تطبيقه على عينة استطلاعية قوامها (٤٠) طالبة من طالبات الفرقة الأولى بكلية التربية الرياضية جامعة الأزهر بخلاف العينة الأساسية على النحو التالي:

**أو ال: معامل الصدق:**

**-1 صدق االختبار:** 

 **وقد تم حساب صدق االختبار بعد طرق ومنها:**

# **صدق المحكمين:**

تم عرض الاستمارة على عدد من الخبراء في مجال تكنولوجيا التعليم، وطرق تدريس التربية الرياضية، وقد أشاروا بصدق الاختبار وانه يقيس الجوانب المختلفة التي وضع من أجلها. مرفق (١)

#### **صدق االتساق الداخلي لفقر ات االختبار:**

وللتأكد من اتساق الاختبار داخلياً قام الباحث بحساب معاملات الارتباط ببن درجة كل عبارة مـــن عبــــارات الاختبــــار ودرجــــة الاختبــــار الكليــــة بعـــد تطبيــــق الاختبـــار علــــى العينــــة الاستطلاعية، كما بالجدول التالي رقم (٦):

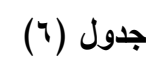

| (ن = ۰ ٤ )                  |                  | معاملات الاربباط بين درجه حل عباره من عبارات الاحتبار. ودرجه الاحتبار. الحليه |              |                           |               |                             |              |
|-----------------------------|------------------|-------------------------------------------------------------------------------|--------------|---------------------------|---------------|-----------------------------|--------------|
| الارتباط                    | الفقرات          | الارتباط                                                                      | الفقرات      | الارتباط                  | الفقرات       | الارتباط                    | الفقرات      |
| $***$ , 911                 | ٥٣               | $***$ , 91 $\Lambda$                                                          | $\epsilon$ ) | $***$ , $Y$ ٦٤            | 21            | $***$ , $YYY$               | $\mathbf{A}$ |
| $***$ , $\wedge$ $*$ 9      | ع ہ              | **., <i>\</i> \ {                                                             | ٤٢           | $***$ , YAV               | 22            | $***$ , $\vee \circ \wedge$ | ۲            |
| $***$ , $Y91$               | ه ه              | $***$ , $\wedge$ Y9                                                           | 2 ٣          | $***$ , $VY9$             | ۲۳            | $***$ , $\wedge$ 1 $*$      | ٣            |
| $***$ , ATA                 | ٥٦               | $***$ ,,97,                                                                   | ٤٤           | $***$ , $YY$ ź            | <b>Y</b> ź    | $***$ , $\wedge$ . 9        | ٤            |
| $***$ , 10 \                | $\bullet$ $\lor$ | $***$ , $977$                                                                 | ه ځ          | **., $y \wedge$ .         | ه ۲           | $***$ , $y$ , q             | ٥            |
| $***$ , 171                 | ۸ ه              | $***$ , 10£                                                                   | ٤٦           | **., $Y$ \ $V$            | 27            | $***$ , yoq                 | ٦            |
| $***$ , $YYV$               | ۹ ه              | $***$ , $\wedge$ 1)                                                           | ٤V           | **., \\\                  | 27 Y          | $***$ , $VVT$               | ۷            |
| $***$ , $490$               | ٦.               | $***$ ,,97.                                                                   | ٤٨           | $***$ , $VVI$             | 28            | $***$ , $\wedge$ . $\vee$   | ۸            |
| $***$ , $\wedge$ $"$ .      | ٦١               | $***$ , q, q                                                                  | ٤٩           | $***$ , $Y\wedge Y$       | 29            | $***$ , $Y$ $Y$ $7$         | ٩            |
| $***$ , 9 Y O               | ٦٢               | $***$ , $\wedge$                                                              | $\bullet$ .  | $***$ , $\wedge$ Y ٤      | ٣.            | $***$ , $\wedge$ * $7$      | ١.           |
| $***$ , 910                 | ٦٣               | $***$ , $YY$ .                                                                | ٥١           | $***$ ., Y \ .            | ۳۱            | $***$ , $YY$ .              | ۱۱           |
| $***$ , $Y$ \ {             | ٦٤               | $***$ , $Y \cap o$                                                            | ٥٢           | $***$ , $\vee \vee \circ$ | $\tau$ $\tau$ | $***$ , $\wedge\wedge$ 9    | ۱۲           |
| **,, $V \circ$              | ٦٥               | $***$ , $Y$ ) ź                                                               | ه ٤          | $***$ , $VV$ ź            | ۳۳            | **., ۸۷۸                    | ۱۳           |
| $***$ , $\wedge$ Y V        | ٦٦               | $***$ , YYV                                                                   | ٤٦           | **., \\\                  | م ۳           | **., $Y$ \ $V$              | ۱٤           |
| $***$ , \\\\                | ٦٧               | $***$ , $\wedge \circ 9$                                                      | ٤V           | $***$ , $Y19$             | ه ۳           | $***$ , $VV$ ź              | ه ۱          |
| $***$ , $\wedge$ 1Y         | ٦٨               | $***$ , $VV$ .                                                                | ٤٨           | $***$ , $\wedge$ rv       | ۳٦            | $***$ , $y \xi$ ٩           | 1٦           |
| **,, <b>v</b> q <b></b>     | ٦٩               | $***$ , 9.7                                                                   | ٤٩           | $***$ , $\wedge$ rv       | ۳۷            | $***$ , yoq                 | ۱۷.          |
| $***$ , $\vee \circ \wedge$ | ٧.               | $***$ , 9 $75$                                                                | ۰.           | $***$ , $YY$ $\wedge$     | ۳۸            | $***$ , $YYt$               | ۱۸           |
|                             |                  | $***$ , $\wedge$ $\leftrightarrow$                                            | ٥١           | $***$ , $\wedge$ ۳۷       | ۳۹            | $***$ , $\wedge$ 9٣         | ۱۹           |
| ** دال عند مستوى ۰٫۰۰       |                  | **., YAV                                                                      | ۲ ه          | $***$ , $YY$ $\wedge$     | $\epsilon$ .  | $***$ , 971                 | ٢.           |

 **معامالت االرتباط بين درجة كل عبار من عبارات االختبار ودرجة االختبار الكلية )ن =40(**

يتضع من جدول (٦) أن عبارات الاختبار دالـة عند مستوى دلالـة (٠,٠٥) ممـا يـدل علـي الاتساق الداخلي للاختبار .

**ثانيا: ثبات االختبار:**

 **وقد تم حساب ثبات االختبار بعد طرق ومنها:**

**أ- حساب الثبات بمعامل ألفا كرونباك Method Cronbach Alpha:**

تم حساب معامل ثبات الاختبار المعرفي باستخدام معامل "ألفا" وفقا لتعديل كرونباخ والجدول النالي رقم (٧) يوضح قيم معاملات الثبات:

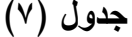

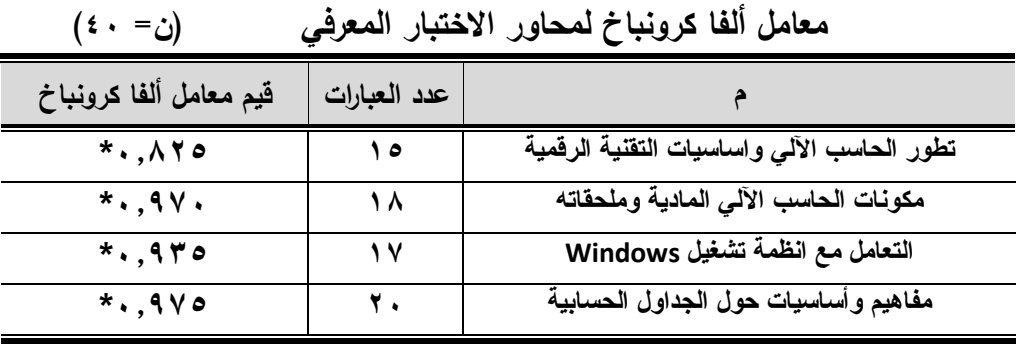

**قيمة "ر" الجدولية عند مستوى معنوية )0.05( = )0.325(**

**يتضح من جدول (٧)** أن جميع محاور الاختبار المعرفي تتمتع بقيم عالية لمعامل ألفا مما يدل على ثبات الاختبار .

**ب-حساب الثبات بطريقة إعاد تطبيق االختبار Retest-Test:**

تم إعادة تطبيق الاختبار على نفس المجموعة الاستطلاعية تحت ظروف مشابهه قدر الإمكان، وتم استخدم معامل ارتباط مناسب بين نتائج التطبيق في المرتين، والجدول التالي رقم (٨) يوضح ذلك:

**جدول )8(**

| قيمة "ر"    | التطبيق الثاني |       |               | التطبيق الأول | المتغيرات        |
|-------------|----------------|-------|---------------|---------------|------------------|
|             |                |       |               |               |                  |
| $***$ , 91V | 0.949          | 19,17 | $\cdot$ , 97. | ۱۹,۰۲         | الاختبار المعرفى |

 **معامل االرتباط بين الدرجات بطريقة بيرسون لالختبار المعرفي )ن= 40(**

**قيمة "ر" الجدولية عند مستوى معنوية )0.05( = )0.325(**

يتضـح من الجدول (٨) أن معامل الارتباط بين التطبيقين بلـغ (٩١٧.)، وأنـه دال إحصـائياً وذلك بؤكد ثبات الاختبار ، ويشير إلى استقرار درجانه وأنه صالح للتطبّيق .

**- تحويل االختبار إلى الصور اللكترونية:**

في ضوء استخدام الكتاب الإلكتروني لتدريس مقرر الحاسب الآلي، تم تحويل الاختبار المعرفي إلى الصورة الإلكترونية باستخدام البرامج التالية:

. **Microsoft Visual studio -**

.**Microsoft sql Management studio -**

- .**Visual basic .net -**
	- .**Sql server -**
- .**Crystal report -**

وتم وضع التعليمات للاختبار المعرفي الإلكتروني، مع مراعاة التوضيح لكيفية التعامل معه. **حساب زمن االختبار:**

تم احتساب الزمن المناسب من خلال جمع الزمن الذي استغرقه أول وآخر مختبره وتم قسمته على (٢) لاستخراج المتوسط الحسابي لزمن الاختبار المعرفي المناسب كما هو موضح بالجدول التالي رقم (٩):

**جدول )9(**

**زمن تطبيق االختبار المعر في في صو رته النهائية**

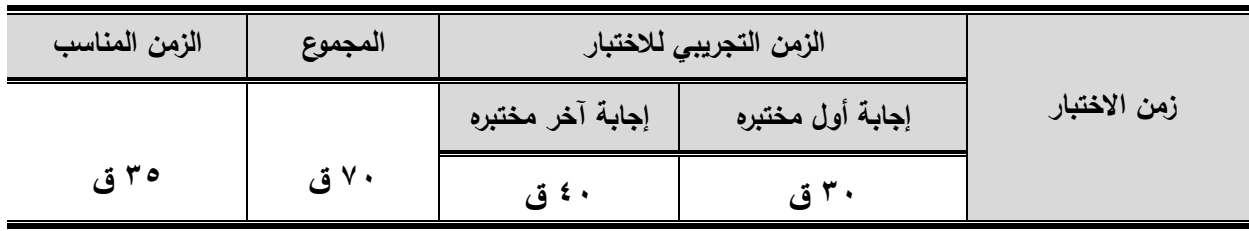

يتضح من **جدول (٩)** أن متوسط زمن الإجابـة علـى عبـارات الاختبـار المعرفـي فـي صـورته ثل هت كص له **)70(** عىت **)35(** كقص.

**- تصحيح االختبار:**

تم تصحيح الاختبار بطريقة إلكترونية، بحيث تحصل الطالبة على (درجة واحدة) على كل سؤال تجيب عنه إجابة صحيحة، و(صفر) على كل سؤل تجيب عنه إجابة خاطئة، وبذلك تكون الدرجة الكلية للاختبار (٧٠) درجة، وتظهر نتيجة الطالبة فور الانتهاء من الاختبار الإلكتروني.

وتم رفع الاختبار التحصيلي على الموقع الإلكتروني المخصص لذلك، بعد الانتهاء من تحويله إلى الصورة الإلكترونية، وعرضه على السادة الخبراء المتخصصين في المناهج وطرق تدريس التربية الرياضية، وفي تكنولوجيا التعليم، حيث أشادوا بكفاءة الاختبار وكفاءة تقنيته.

**البرنامج التعليمي:**

**تحديد الهدف من البر نامج التعليمي: -**

سعى هذا البحث لمعرفة أثر الكتاب الإلكتروني على نتمية التحصيل المعرفي لمقرر الحاسب الآلي لدى طالبات الفرقة الأولى بكلية التربية الرياضية –جامعة الأزهر .

# **التصميم التعليمي:**

يري الباحث بالرغم من تعدد نماذج التصميم التعليمي إلا أنها تتشابه إلى حد كبير في إطارها العام، فلا يكاد يخلو نموذج من المراحل التالية: " الدراسة والتحليل، التصميم، التتفيذ والإنتاج، التقويم، والتطوير " غير أن تلك النماذج تختلف في المهام الخاصة بكل مرحلة، وذلك وفقاً للهدف الأساسي الذي يسعى النموذج لتحقيقه.

**وفي ضوء دراسة نما ج التصميم التعليمي وتحليلها قد تبنى الباحث نمو ج مقترح يناسب البحث**  ا**لحالي وهو** نموذج فوجان تاي (Vaughan Tay,۱۹۹۲) كأحد نماذج التصميم التعلي*مي*، وهو يتكون من خمس مراحل مرتبطة ومعتمدة بعضها على بعض كما هو موضح في الشكل(٢)، وقد وقع الاختيار على هذا النموذج لأنه يتميز بالمرونة والتأثير المتبادل بين عناصره، ويتوافق مع الخطوات المنطقية للتخطيط والإعداد والتصميم لعروض الكتاب الإلكتروني، كما أنه يمكن إنتاج الكتاب الإلكتروني باستخدام خطواته، ولأنه يعد أقرب النماذج لتصميم وإنتاج هذا الكتاب.

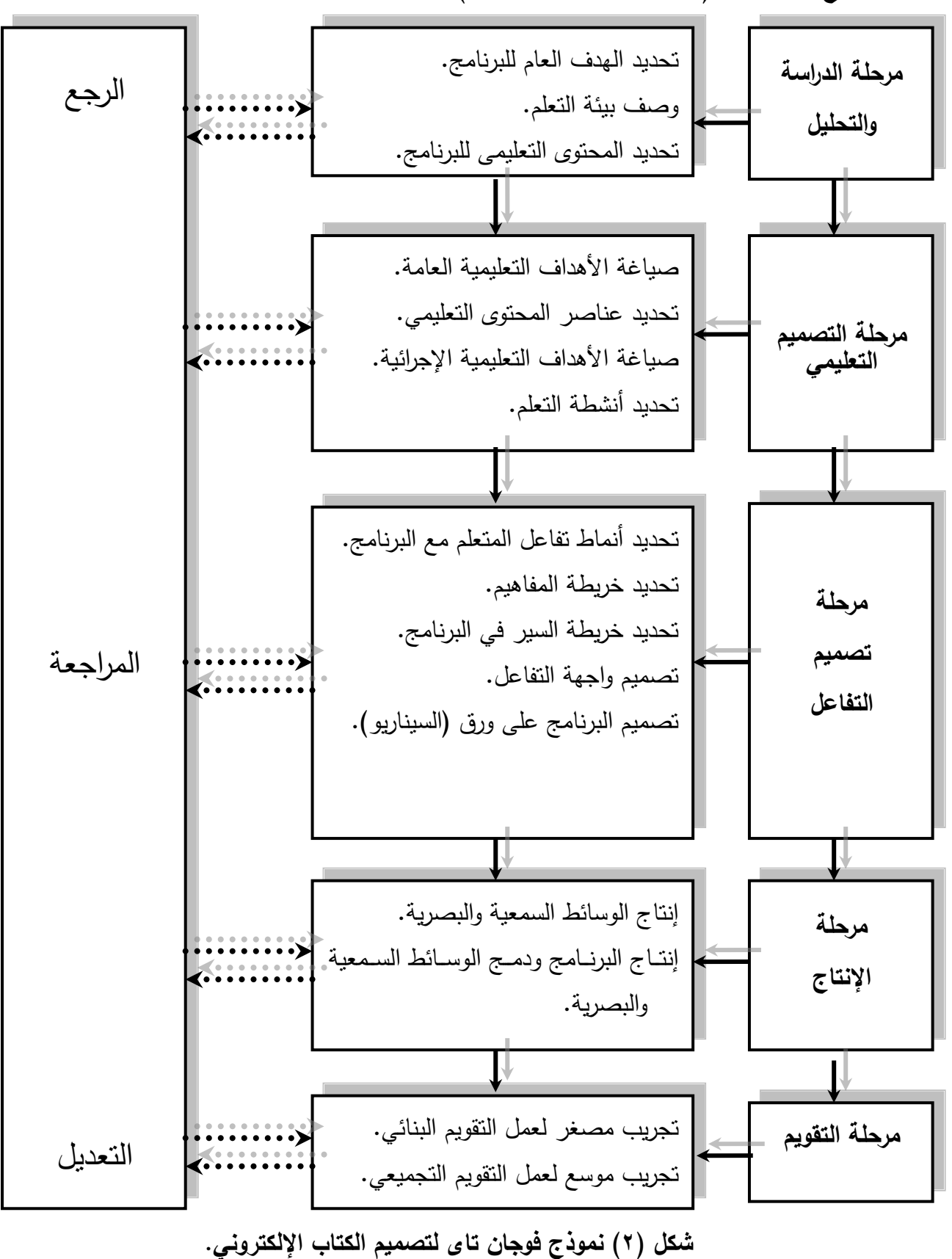

**نمو ج فوجان تاى (,1996 Tay Voughan(:**

وفيما يلي الإجراءات التي تم إنباعها في بناء الكتاب الإلكتروني في ضوء خطوات التصميم والإنتاج التي اقترحها نموذج " فوجان تاي":

**-1 مرحلة الدراسة والتحليل:**

ونتضمن هذه المرحلة الخطوات التالية:

**- تحديد الهدف العام للكتاب اللكتروني:**

يتمثّل الهدف العام للكتاب الإلكتروني الحالي في نتمية التحصيل المعرفي في مقرر الحاسب الآلي لطالبات الفرقة الأولى بكلية التربية الرياضية جامعة الأزهر .

**- وصف بيئة التعلم:**

تمت عملية دراسة الكتاب الإلكتروني من خلال جهاز الكمبيوتر الخاص بكل طالبه، مـع التعامل مع الكتاب الإلكتروني وفق سرعتها وقدراتها الذاتبة وذلك بالإبحار الخطي الذي بقوم على تحليل المادة الدراسية أو التحصيلية لأجزاء مستقلة وبسمى كلا منها إطار ، وتتوالى الإطر في نمط أفقي مستقيم، بحيث يبدأ من السلوك الأولىي إلى السلوك النهائي المطلوب، بالإضافة إلى المعلومات ثلج ك ثلتهزكز ثف الستجتىص ثل تهلت ىص ىتش . **):17 286(**

**- تحديد المحتوى التعليمي للكتاب اللكترو ني:**

تم تحديد المحتوى التعليمي، وتم تقديم هذا المحتوى في صورة وحدات، بينما تتضمن كل وحده وضــوعا مــن موضــوعات المقـرر الدراســي والتــي تغطــى واحــدا أو أكثــر مــن الأهــداف الـعامــة للكتــاب الإلكتروني.

- **-2 مرحلة التصميم التعليمي:**  وتشتمل هذه المرحلة على الخطوات التالية:
	- **- صياغة األهداف التعليمية العامة:**

من خلال الهدف العام للكتاب الإلكتروني والذي تم تحديده قام الباحث بصبياغة الأهداف التعليمية الإجرائية للكتاب الإلكتروني بصورة محددة، وتم صباغتها وكتابتها قبل بداية كل وحدة من الوحدات.

# **- تحديد عناصر المحتوى التعليمي:**

تم الاعتماد فـي تحديد عناصـر المحتـوى التعليمـي علـي الأهداف التعليميـة العامـة، وقد راعـي الباحث أن بكون كل وحده مشتمله على العناصر الآتبة:

- عنوان الوحدة.
- الأهداف التعليمية للوحدة.
- المحتوى التعليمي للوحدة.
- **- صياغة األهداف التعليمية الجرائية:**

في ضوء الأهداف العامة للكتاب الإلكتروني، تم تحديد الأهداف الإجرائية داخل كل وحده من الوحدات التبي سيتم إنتاجها، وقد روعي عند صياغة كل هدف:

- . ثن كب ن ثض ت ث
- ان بصف السلوك المطلوب من الطالبة.
	- ان يصف ناتج التعلم المطلوب بدقة.
		- ان بمكن قباسه وملاحظته.
- ان يناسب لمستوى الطالبات (عينة الدراسة).

# **- تحديد أنشطة التعلم:**

اعتمد الباحث في عرض نشاطه التعليمي المقدم للطالبات من خلال استخدام الممارسة الموجهة التبي توجد داخل الكتاب الإلكترونبي والتبي يتم عرضها بعد عرض الوحدة وبعد تمكن الطالبة من مشاهدة هذه الوحدة يتطلب منها ممارستها من خلال الضغط على زر ممارسة، فيتم فتح برنامج الجداول الحسابية وممارسة هذه المهارات تحت إشراف وتوجيه الملاحظ.

# **-3 مرحلة تصميم التفاعل:**

وتضمنت هذه المرحلة الخطوات التالية:

**- تحديد أنماط تفاعل الطالبة مع الكتاب اللكتروني:**

يوجد العديد من أنماط تفاعل الطالبات مع الكتاب الإلكتروني، وقد تم اختيار ما يسمى بنمط التفاعل الرجعي Reactive Interaction، وفيه يعرض الكمبيوتر على الطالبة العديد من المحفزات والمثيرات أثنـاء سـيرها فـي الكتـاب الإلكترونـي، ويكـون علـي الطالبـة أن تسـتجيب لـهـذه المثيـرات باستجابات صـحيحة، ويقدم لهـا الكتـاب الإلكترونـي المزيـد مـن المثيـرات، وتسـتطيع الطالبــة أن تستجيب للمثيرات المختلفة باستخدام الفأرة، حيث تستطيع الإجابة على أسئلة معينة عن طريق النقر بالفأرة على الاختيار الصحيح بين عدة بدائل، أو تتقر بالفأرة على أيقونات معينة.

# **- تحديد خر يطة المفاهيم:**

تعتمد خريط المفاهيم علىي التفريعات المتشعبة والروابط، وتعتبر من الأساليب الفعالة لتتظيم الأفكار ، وقد استخدمها الباحث بالكتاب الالكتروني كخريطة استرشادية لمساعدة الطالبات في تحديد المفاهيم الرئيسية والعلاقات بينها، وتم وضعها بكل الوحدات وسميت خريطة الوحدة.

**- تحديد خريطة السير في الكتاب اللكتروني:**

خريطة السير هي عبارة عن وسيلة عرض بصري لتوضيح المسارات التي سوف تسير على نهجها الطالبة للوصول إلى تحقيق الأهداف التعليمية الموضوعة من قبل المصمم التعليمي للكتاب الإلكتروني، كما تحدد خريطة المسار مستوى الإتقان الواجب الوصول إليه، كما يتضح منها ترتيب المواقف التي ستتعرض لها الطالبة، مثل موقع الممارسة والاختبارات، كما يتضح منها نقاط البداية والنهاية والتفريعات التي ستحدث في الكتاب الإلكتروني، فلا تستطيع الطالبة الانتقال إلى جزءٍ معين ال ىه أن ت ته ن ثلجزا ثلحي ىله. **):8 191(**

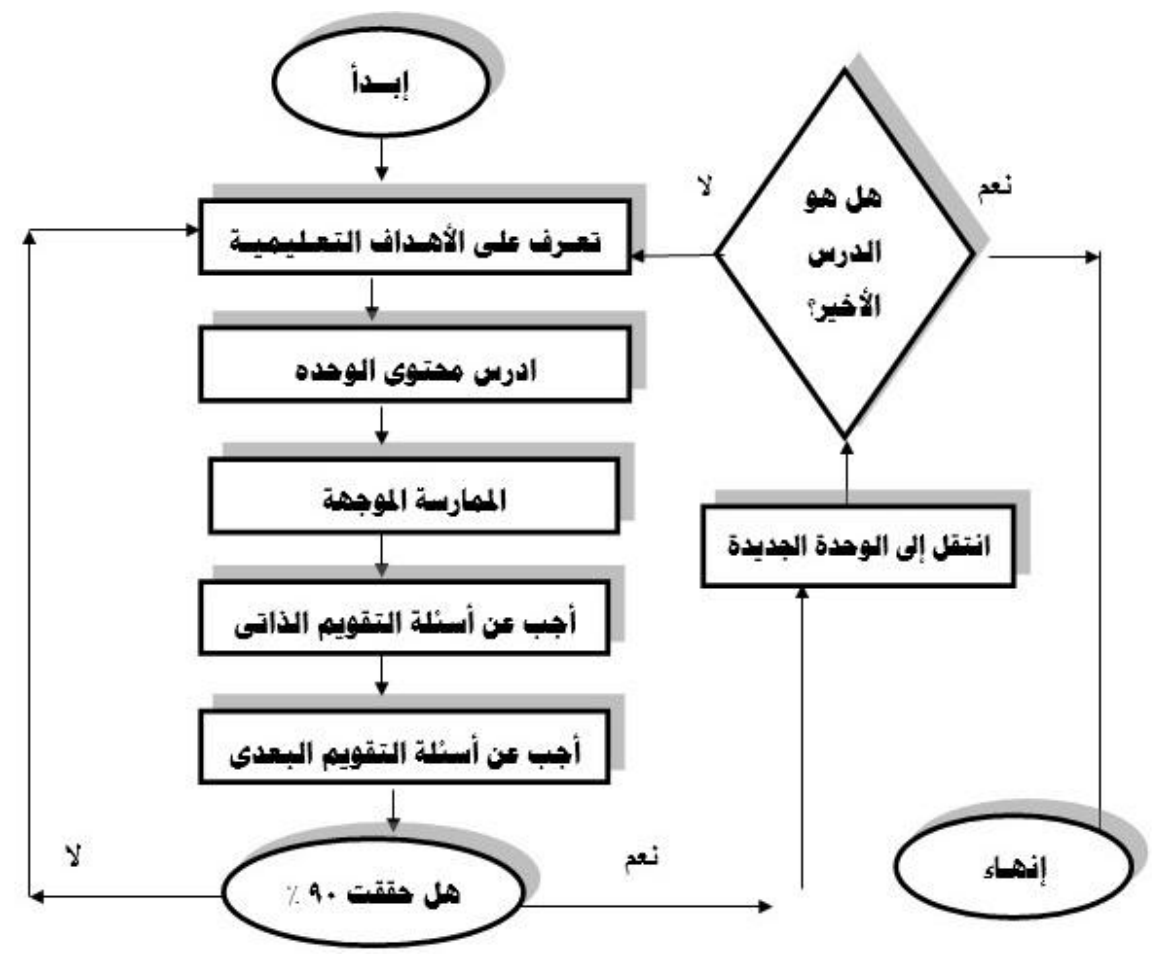

شكل (۳) **الخريطة االنسيابيدة وتوضح سير الطالبة في وحد الكتاب اللكتروني** 

**- تصميم واجهة التفاعل:** 

وينقسم تصميم واجهات التفاعل داخل الكتاب الإلكتروني إلى قسمين:

# **واجهة التفاعل الرئيسة:**

تمثلت واجهة التفاعل الرئيسة للكتاب الإلكتروني في غلاف الكتاب، حيث تحتوي على رابط تفاعل وهو زر الدخول الذي يمكن من خلاله الدخول إلى الكتاب الإلكتروني والتعرف على الأهداف العامة للكتاب، وكيفية الاستخدام وفهرس الدروس للتتقل بحرية وسلاسة بين محتويات وصفحات الكتاب بناءا على أسلوب الإبحار المستخدم وهو الإبحار الخطي.

**تصميم صفحات عرض المحتوى الداخلي للكتاب اللكتروني:**

تم تصميم صفحات عرض المحتوى الداخلي للكتاب الإلكتروني بنظام الصفحتين، لإتاحة الحرية للطالبة في استخدام الكتاب بما يتلاءم مع قدراتها واستعداداتها وإمكاناتها، والنتقل الخطي بحرية  $\frac{1}{2}$ وسلاسة بين محتويات وصفحات الكتاب، وقد قام الباحث بتحديد حجم تفاعل الطالبة مع الكتاب الإلكتروني وصفحاته على النحو التالي:

- تستطيع الطالبة التتقل بين الصفحات التالية والسابقة من خلال الضغط على الأزرار المخصصـة لذلك، أو الخروج من الكتاب الإلكتروني بالضغط على زر الخروج من الكتاب الإلكتروني فيعطي خيارين نعم أو لا.
	- تستطيع الطالبة اختيار أي درس أو الرجوع إلى الفهرس من خلال قائمة المحتويات.
- تستطيع الطالبة استخدام الممارسة الموجهة بالضغط على زر ممارسة يمكن من خلاله فتح برنامج الجداول الحسابية للممارسة.
- تستطيع الطالبـة التفاعـل مـع التقويم الـذاتـي اثنـاء سـيرها داخـل الكتـاب، فعنـد الضـغط علـي الإجابة الصحيحة يظهر تعزيز (إيجابي)، وعند الضغط على الإجابة الخاطئة يظهر تعزيز )سلى (.
- تستطيع الطالبة التفاعل مع التقويم النهائي لكل موضوع، حيث يعطي لها نتيجة الاختبار ، فيمكنها الانتقال إلى الوحدة التالية أو إعادة دراسة الوحدة مرة آخرى.

**- تصميم الكتاب اللكتروني على و رق )إعداد السيناريو(:** ولكي نتم عملية كتابة السيناريو فهناك بعض المعايير يجب مراعاتها منها:

• نسلسل عرض المادة التعليمية على حسب الموضوع.

- عدم ازدحام الشاشة.
- مراعاة النزامن بين الجانب المرئبي والمسموع.
- أن يشتمل على جميع الأهداف التعليمية المحددة مسبقاً.
	- مراعاة وضوح ازرار الكتاب.
	- تقسيم المحتوى العلمي إلى عدة أجزاء.
		- تحديد المادة التعليمية.
	- مراعاة تصميم الشاشة (الأحجام المسافات).

وبعد حصول الباحث على المواد المستخدمة في إنتاج الكتاب الإلكتروني من صور ولقطات فيديو ، تمت كتابة السيناريو .

**-4 مرحلة النتاج: Production**

وتتضمن هذه المرحلة مجموعة من الخطوات كالتالي:

**أ- تجميع الوسائط المتاحة:**

قام الباحث بتجميع بعض الوسائط، وخاصة الصور من مصادر مختلفة من الإنترنت، والكتب المتخصصة.

# **ب-انتاج الوسائط السمعية والبصرية:**

تم إعداد عناصر الكتاب الإلكتروني التعليمية المستخدمة، كالنالي: **لقطات الصور المتحركة "الفيديو":**

لقطات الفيديو المستخدمة في الكتاب الإلكتروني، تم تصويرها باستخدام برنامج Camtasia <mark>8tudio 7 ، ۱۹ وهو برنامج سهل الاستخدام، كما يوفر العديد من الإمكانات مثل إضافة أو حذف</mark> شريط التحكم أسفل الفيديو ، وإمكانية دمج الصـوت مـع الفيديو فـي وقت واحد ، وكذلك إمكانية التحكم في حجم الإطار المطلوب، ويمكن من خلاله عمل تسجيل وشرح لأي شبيء يتم عمله على شاشة الكمبيوتر بالصوت، من خلال التعليق بالمبكرفون أثناء تصوير الشاشة، كما بتم حفظ هذه اللقطات بامتداد (WMV) بما يتفق مع طبيعة برنامج التأليف المستخدم.

**الصور الثابتة:**

تم تجميعها من الإنترنت وشاشات البرنامج، والكتاب المدرسي وإدخالها إلى الحاسوب باستخدام ثل تسع ثلضع )**Scanner**)، تعت هتلجعص ثلصع ىتسعت ثت ى عت )**2019Photoshop Adobe** ) حيث تم تقطيع بعض أجزاء الصور .

**النصوص المكتوبة**

تـم كتابــة النصــوص الخاصــة بشاشــات البرنــامج علــى جهـاز الحاسـوب باسـتخدام برنــامج .)**Microsoft Office Word 2019**(

#### **التعليق الصوتي والمؤثرات الصوتية:**

تم اختيار المقطوعات المناسبة، واختيار المؤثرات الصـوتية الخاصـة بـالتعزيزات المقدمـة للطالبة حتى لا يؤدي زيادتها إلى تشتيت انتباه الطالبة أثناء دراسة المقرر .

#### **إنتاج الكتاب ال لكتروني ودمج الوسائط السمعية والبصر ية به:**

في هذه الخطوة تم تحويل السيناريو الأساسي إلى الكتاب الإلكتروني، وتمت عملية إنتاج الكتاب الإلكتروني باستخدام برنامج Matchware Mediator۹، حيث يتميز البرنامج بتوفيره للعديد من الأدوات والأيقونات البصرية، ويعد من أكثر البرامج المتخصصة قدرة على التفاعل مع جميع عناصر الوسائط المختلفة من نصوص، وموسيقى، ومؤثرات صوتية، ورسوم ثابتة، ومتحركة، ولقطات فيديو وغيرها من العناصر ، وكذلك إمكانية عمل تغذية راجعة وممارسه موجهه وتقويع ذاتبي وتقويع نهائبي، وقد تم إنتاج الكتاب الإلكتروني بنمط الإبحار الخطي.

# **-5 مرحلة التقويم:**

وقد تضمنت هذه المرحلة إجراء التجريب المصغر لعمل تقويم بنائي للكتاب الإلكتروني، قبل إجراء التجريب الاساسى (التجربة الأساسية)، وقد مرت عملية التجريب المصغر بالخطوات التالية:

- **أ- عر ض الكتاب اللكتروني على مجموعة من الخبراء:** تم عرض الكتاب الإلكتروني على مجموعة من السادة الخبراء وذلك بغرض التأكد من:
	- مناسبة شكل الغلاف للكتاب الإلكتروني.
	- مناسبة تصميم شاشات الكتاب بشكل عام.
		- سهولة استخدام الكتاب بشكل عام.
			- وضوح أزرار التحكم في الكتاب.
		- اناحة التفاعل بين الطالبة والكتاب.
			- سهولة النتقل بين أجزاء الكتاب.
	- مناسبة الألوان والخلفيات الموجودة في الكتاب.
- نوافر التعزيز (إيجابي– سلبي) داخل الكتاب بعد إجابة الطالبة على اختبار التقويم الذاتي.
	- وضوح أهداف كل وحدة.
	- وضوح المحتوى العلمي وارتباطه بالأهداف.
- مناسبة النصوص لحجم الشاشات.
- تتوع حجم الخطوط للعناوين الرئيسية والفرعية.
	- مناسبة ألوان الخطوط للخلفية.
		- سلامة نطق الألفاظ.
	- وضوح لقطات الفيديو الموجودة في الكتاب.
		- ارتباط لقطات الفبدبو بمحتوى الكتاب.
		- سهوله استخدام عملية الممارسة الموجهة.
			- يوفر الكتاب نظاماً سهلاً للإبحار .
		- تعمل جميع الروابط التشعبية في الكتاب.
		- مناسبة قلب صفحات الكتاب الإلكتروني.

**وقد أشار بعض الخبراء ببعض اآلراء منها:**

- ت تغير بعض صور الكتاب. ه إعادة صياغة بعض العبارات. ت تغير بعض لقطات الفيديو .
- ت تعديل في بعض أسئلة التقويم الذاتي.
- **- التجربة االستطالعية للكتاب اللكتروني:**

بعد إجراء التعديلات التي اقترحها السادة الخبراء على الكتاب الإلكتروني تم تجريبه على عينة استطلاعية، وكـان الهدف من التجربـة الاستطلاعية هو التأكد من وضـوح المـادة العلميـة المتضـمنـة للكتاب الإلكتروني بالنسبة لطالبات الفرقة الاولى، ومدى مناسبة محتوى هذه الوحدات لهم، وكذلك مدى وضـوح الأشـكال والخطـوط والرسـوم وبـنط الكتابـة، وغيرهـا مـن عناصـر تصـميم شاشـة الكتـاب الإلكتروني، حتى يتمكن الباحث من تعديل هذه الوحدات قبل نتفيذ التجربة الأساسية.

# **التو زيع الزمني للبر نامج التعليمي:**

قام الباحث بالتوزيع الزمني للبرنامج التعليمي لمقرر الحاسب الآلي ومحتواه كما هو موضح بالجدولين التاليين (١١،١٠):

|  | جدول (۱۰) |  |  |  |
|--|-----------|--|--|--|
|  |           |  |  |  |

**التوزيع الزمني لمحتوى البر نامج التعليمي )الكتاب االلكتروني(**

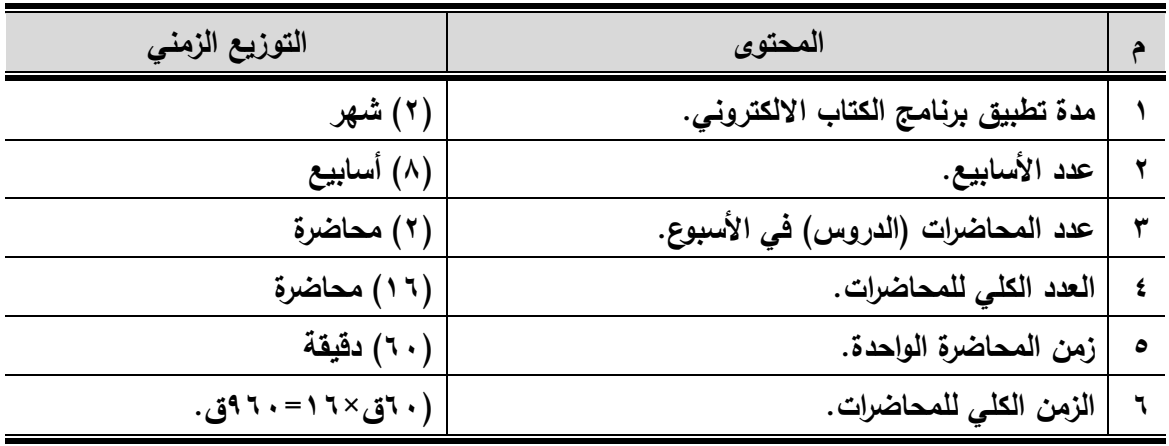

# جدول *(١١)*

| زمن المحاضرة | عدد المحاضرات | محتويات البرنامج                           |
|--------------|---------------|--------------------------------------------|
|              |               | تطور الحاسب الآلى واساسيات التقنية الرقمية |
|              |               | مكونات الحاسب الآلى المادية وملحقاته       |
|              |               | التعامل مع انظمة تشغيل Windows             |
|              |               | مفاهيم وأساسيات حول الجداول الحسابية       |

**التوز يع الز مني للبرنامج التعليمي )الكتاب االلكتروني(**

**القياس القبلي:**

قام الباحث بإجراء القياس القبلي على مجموعتي البحث التجريبية والضابطة، حيث تم قياس ثلت صك ثل ه لهت ك ت ثأل **)2020/2/16م**( لذ ك ت **الثالثاء )2020/2/18م(.**

**التجربة األساسية:**

تـم تطبيـق التجربــة الأساسـية للبحـث علـى مجمـوعتى البحـث التجريبيـة باسـتخدام الكتــاب الإلكتروني، والضباطة باستخدام الطريقة التقليدية باستخدامGoogle Meet، وقد استغرق تطبيق البرنامج (٨) أسابيع في الفترة من يوم الأحد (٣/١/ ٢٠٢٠م) إلى يوم الأر**بع**اء (٢٢/٤/٢٠٢م).

**القياس البعدي:**

تـم اجـراء القيــاس البعـدي للمجمـوعتين التجريبيــة والضــابطـة وذلـك بـوم ا**لســبت** الموافــق **)2020/4/25م(،**

**المعالجات الحصائية:**

**عددرض النتائج ومناقشتهدددا:** 

**أوال: عددددرض و مناقشة نتددائددج الفدددرض األول:**

**جدول )12(**

**داللة الفروق بين متوسطي القياسيين )القبلي- البعدي( للمجموعة التجريبية في المتغير المعرفي**

ن = 20

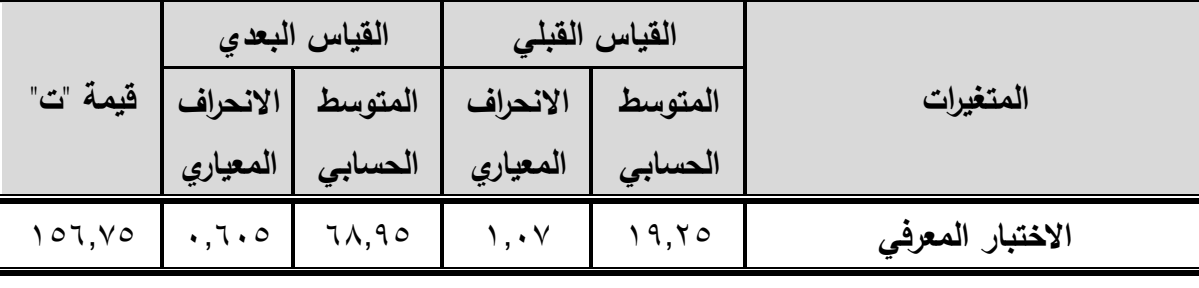

**قيمة "ت" الجدو لية عند مستو ى معنو ية 0.05 =1.729**

يتضح من الجدول رقم (١٢) وجود فروق ذات دلالة إحصائية بين كلا من درجات القياس القبل<sub>ك</sub> والقياس البعدي **للمجموعــة التجريبيــة** والتـي تـم التدريس لـهـا بالكتـاب الإلكترونـي فـي مسـتوى التحصيل المعرفي ولصالح القياس البعدي.

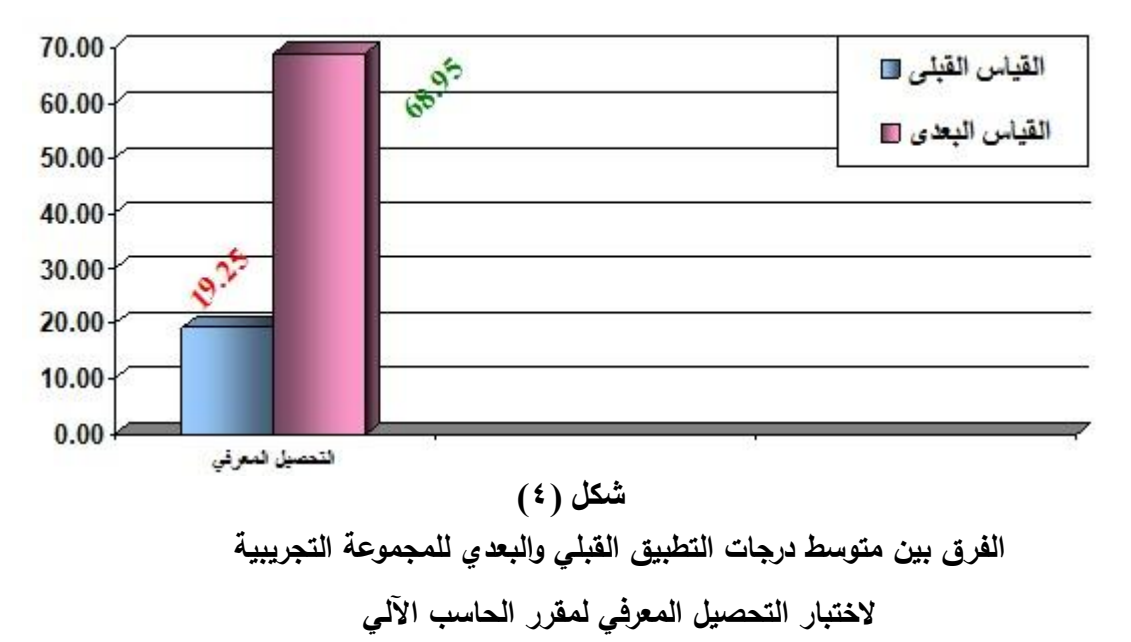

**- مناقشة نتائج الفرض األول:**

باستعراض نتائج الجدول رقم (١٢) والشكل رقم (٤) تم ملاحظة وجود فروق ذات دلالـة إحصـائية بين كلا من درجات القياس القبلي والقياس البعدي **للمجموعة التجريبية** والتي تم التدريس لها باستخدام الكتاب الإلكتروني على تتمية التحصيل المعرفي ولصالح القياس البعدي، حيث أن قيم "ت" المحسوبة قد فاقت قيمتها الجدولية عند مستوى معنوية ٠,٠٥.

ويرجع الباحث هذا التحسن لدى المجموعة التجريبية الى إيجابية البرنامج التعليمي المقترح باستخدام الكتاب الإلكتروني والذي ساعد على التفاعل المستمر في تدربس مقرر الحاسب الآلي وتتمية التحصيل المعرفي، حيث يتم تقديم المعلومات والمعارف المتعلقة بـالمقرر بشكل جيد اثنـاء عملية الدراسة مما يؤدي الى التفكير العلمي المنظم وجعله يسير وفقا لتدرج وتسلسل المعلومات من السهل للصعب ومن البسيط للمركب، بجانب قدرة الطالبة على اختزان المعلومات بالذاكرة والقدرة على استرجاعها في المواقـف المختلفـة وذلـك بسـبب الامكانـات الموجـودة بالبرنـامج بأشـكال متعـددة: (النصوص – الرسوم– الصور – الفيديوهات التوضيحية – المؤثرات الصوتية وغيرها) والتي أدت الى اثارة اهتمام الطالبات للتعلم وزيادة الدافعية لديهن لبذل المزيد من الجهد، وعدم الشعور بالملل اثناء دراسة المقرر .

فالكتاب الالكتروني يتميز بإمكانية حصول الطالبات من خلاله على تقديم أساليب التغذية الراجعة الفورية التي تساعدهم على تصحيح اخطائهم وعلاج أوجه القصور لديهم، حيث يتيح لهم النعلم بالمشاهدة والاستمتاع والممارسة في آن واحد، مما أدى بدوره الى نتمية التحصيل المعرفي ل كهت. **):2 192(**

ويعزو الباحث هذا التقدم للمجموعة التجريبية التبي استخدمت الكتاب الالكتروني والذي ساهم في زيادة دافعية النعلم دون الشعور بالملل بالإضافة الى مراعاة الفروق الفردية بين الطالبات اثناء دراستهم للمقرر، مما أدى الى نتمية مستوى التحصيل المعرفي لديهن، ويتفق ذلك مع ما أشار اليه ثسص ب ن **احمد السيد محمد عبد العال** )2018ت(، **رشا إسماعيل سيد محمد** )2013ت( ثن الكتاب الالكترونـي يزيد من اثارة دافعية المتعلمين ويرفع مستوى ذكائـهم وقدراتـهم الذاننية علـي الدراسة. **و له ا يتحقق الفرض األول ال ي ينص على:**

" توجد فروق ذات دلالــة إحصــائيـة بـين متوسـطى درجـات طالبـات المجموعــة التجريبيــة فـي التطبيقين القبلي والبعدي لاختبار ا**لتحصيل المعرفي** لصالح التطبيق البعدي ".

**ثانيا: عددددرض ومناقشة نتددائددج الفدددرض الثاني: جدول )13( داللة الفر وق بين متوسطي القياسيين )القبلي- البعدي( للمجموعة الضابطة في المتغير المعرفي**

ن = 20

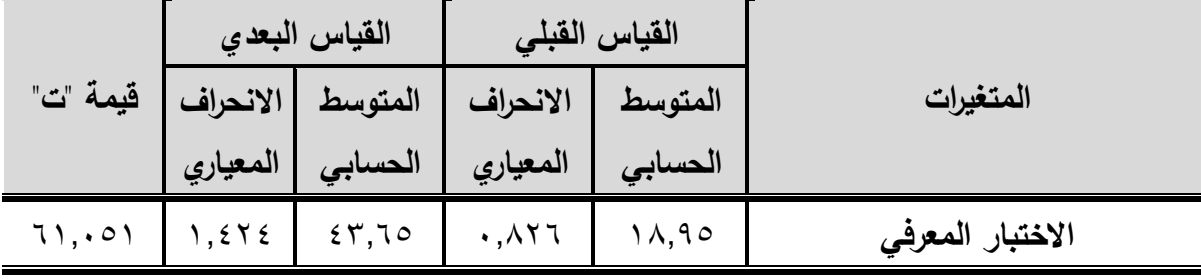

**قيمة "ت" الجدولية عند مستوى معنوية 0.05 =1.729**

يتضح من الجدول رقم (١٣) وجود فروق ذات دلالة إحصائية بين كلا من درجات القياس القبلي والقياس البعدي **للمجموعة الضابطة** والتي تم التدريس لها باستخدام الطريقة التقليدية باستخدام Google Meet على نتمية مستوى التحصيل المعرفي لصالح القياس البعدي.

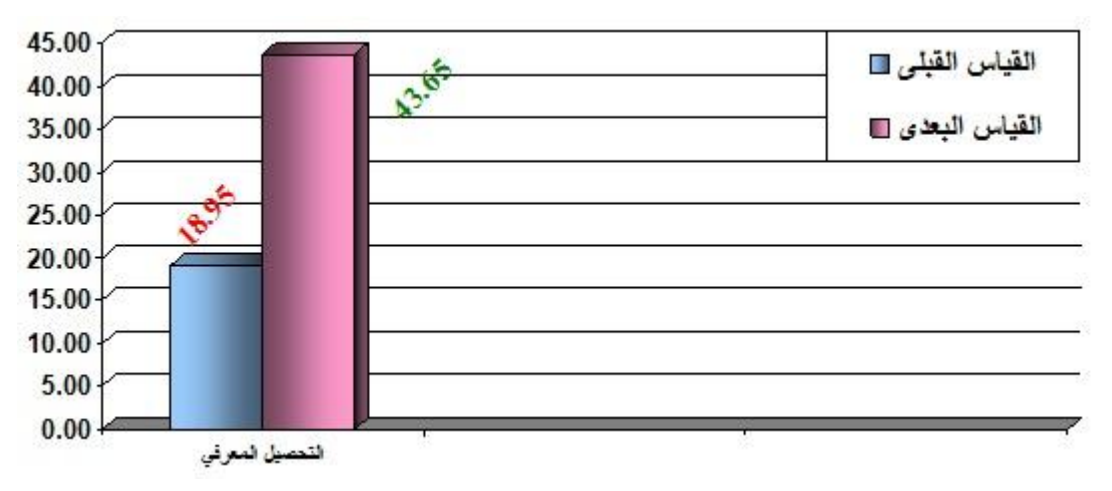

شكل (٥) **الفرق بين متوسط درجات التطبيق القبلي والبعدي للمجموعة الضابطة الختبار التحصيل المعرفي لمقرر الحاسب اآللي**

**- مناقشة نتائج الفر ض الثاني:**

باستعراض نتائج الجدول رقم (١٣) والشكل رقم (٥) تم ملاحظة وجود فروق ذات دلالـة إحصائية بين كل من درجات القياس القبلي والقياس البعدي **للمجموعة الضابطة** والتي تم التدريس لها بالطريقة التقليدية باستخدامGoogle Meet على نتمية مستوى التحصيل المعرفي ولصىالح القياس البعدي، حبث أن قبم "ت" المحسوبة قد فاقت قبمتها الجدولبة عند مستوى معنوبة ٠,٠٥.

ويرجع الباحث الفرق بين القياسين القبلي والبعدى للمجموعة الضبابطة إلى تأثير الطريقة التقليدية الذي ساعد على نتمية التحصيل المعرفي للطالبات في مقرر الحاسب الآلي.

فهذه الطريقة تعتمد على الشرح النظري وتصحيح مسارات التعلم للطالبة من قبل المعلم، والذي بدوره يقوم باتخاذ جميع القرارات الخاصة بالعملية التعليمية، كتنفيذ كل جزء من أجزاء الوحدة، وكذلك تقديم التغذية الراجعة، وهذا بلا شك يوفر لهم فرصة جيدة للتعلم، مما يؤثر بدور إيجابي على تكوين قدر من المعرفة العلمية الخاصة بالمقرر الذي يتم دراسته لهن.

**و له ا يتحقق الفرض الثاني ال ي ينص على:**

" توجد فروق ذات دلالــة الحصــائيـة بـين متوسطى درجـات طالبـات المجموعـة الضــابطـة فـي التطبيقين القبلي والبعدي لاختبار ا**لتحصيل المعرفي** لصالح التطبيق البعدي".

**ثالثا: عددددرض و مناقشة نتددائددج الفدددرض الثالث:**

# **جدول )14( داللة الفروق بين متوسطي القياسيين )البعديين( للمجمو عتين التجريبية والضابطة في المتغير المعرفي**

 $\gamma \cdot = \gamma \cdot \gamma = 1$ ن (

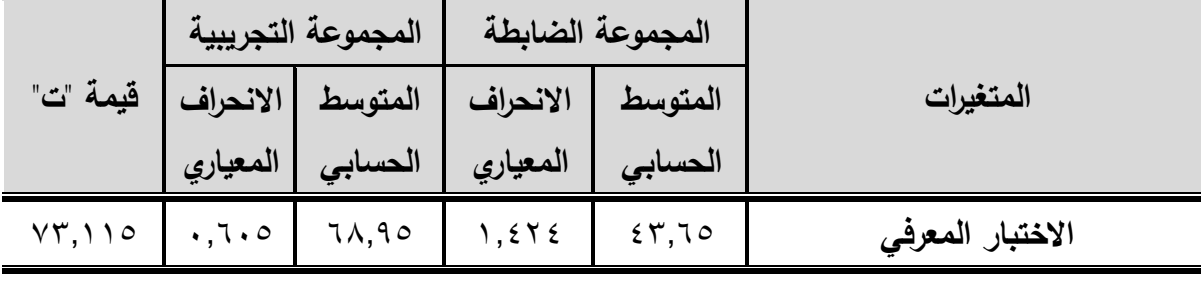

**قيمة "ت" الجدولية عند مستوى معنوية 0.05 =2.093**

يتضح من الجدول رقم (١٤) وجود فروق ذات دلالة إحصائية بين كلا من درجات القياسين البعديين **للمجموعة التجريبية والتي تم التدريس لها بالكتاب الإلكترون***ي***، والمجموعة الضابطة والت<sub>ع</sub>** تم التدريس لها بالطريقة التقليدية باستخدامGoogle Meet على تتمية مستوى التحصيل المعرفي لصـالح المجموعـــة التجريبيـــة، حيـث أن قـيم "ت" المحسـوبـة قـد فاقـت قيمتهــا الجدوليــة عنـد مسـتوى معنوبة٥٠.٠.

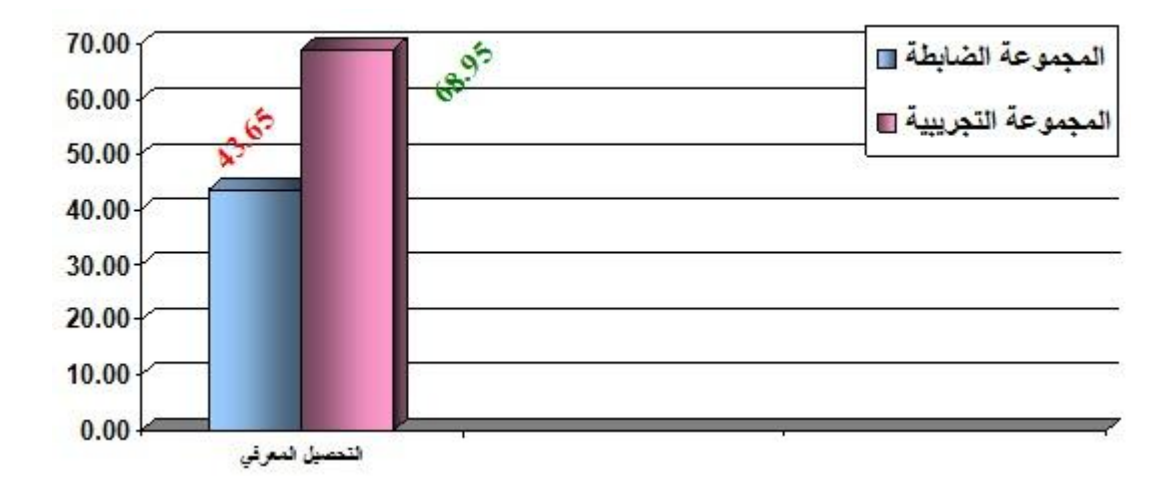

شكل (٦)

**الفر وق بين متوسط درجات القياسات )البعدية( لدي المجمو عتين الضابطة و التجريبية الختبار التحصيل المعرفي لمقرر الحاسب اآللي**

باستعراض نتائج الجدول رقم (١٤) والشكل رقم (٦) يتضح وجود فروق ذات دلالة إحصائية بـين مجمـوعتي البحـث فـي نتـائج القيـاس البعـدي لاختبـار التحصـيل المعرفـي ولصــالح المجموعـة التجربيبة.

ويرجع الباحث تفوق المجموعـة التجريبيـة عـن المجموعـة الضـابطة فـي مسـتوى التحصـيل المعرفي التي الكتاب الالكتروني الذي ساهم بشكل كبير ومباشر في اثراء المادة العلمية بما يحتويه من وسائط تعليمية متعددة ساعدت الطالبات على الاعتماد الذاتي على أنفسهن داخل العملية التعليمية، فتم مخاطبة كافة حواسهم السمعية والبصرية، والذي ساهم بدوره في توسيع خبراتهن وتيسير بناء المفاهيم واستثارة اهتمامهن واشباع حاجاتهن، فالكتاب الالكترونـي يقوم بعرض المـادة العلميـة بطريقـة مشوقه وجذابـه حيث يقوم بتوفير بيئـة تعلم تفاعليـة، حيث يسمح للطالبـة بالدراسـة فـي الوقت والمكـان التـي تفضله، ويوفر أحدث المعارف التـي تتوافق مـع احتياجات الطالبات، بالإضـافة لبرامج المحاكـاة والصور والتمارين التفاعلية والتطبيقات العملية، كل ذلك ساهم وساعد في تتمية التحصيل المعرفي بشكل جبد.

ونتفق هذه النتائج مع نتائج دراسة **ماجدة إبراهيم على الباوي (٢٠١**٨م) والتي اشارات الى الأثر الإيجابي لاستخدام الكتاب الالكتروني على نتمية التحصيل المعرفي في الحاسب الالي.

# **و له ا يتحقق الفرض الثالث ال ي ينص على:**

" توجد فروق ذات دلالة إحصائية بين متوسطى درجات طالبات المجموعة التجريبية وطالبات المجموعة الضابطة في التطبيق البعدي لاختبار ا**لتحصيل المعرفي** لصالح المجموعة التجريبية ".

**رابعا: عددددرض و مناقشة نتددائددج الفدددرض الرابع: جدول )15( النسب المئوية لمقدار التحسن بين درجات القياسين)القبلي/البعدي( للمجموعتين التجريبية والضابطة في مستوى التحصيل المعرفي**

 $\gamma \cdot = \gamma \cdot \gamma = 0$  ن

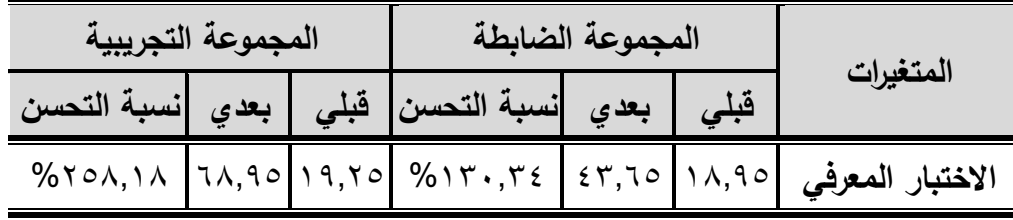

يتضح من الجدول رقم (١٥) تفوق أفراد المجموعة التجريبية على أفراد المجموعة الضابطة في نسب تحسن القياس البعدي عن القياس القبلي في مستوى التحصيل المعرفي.

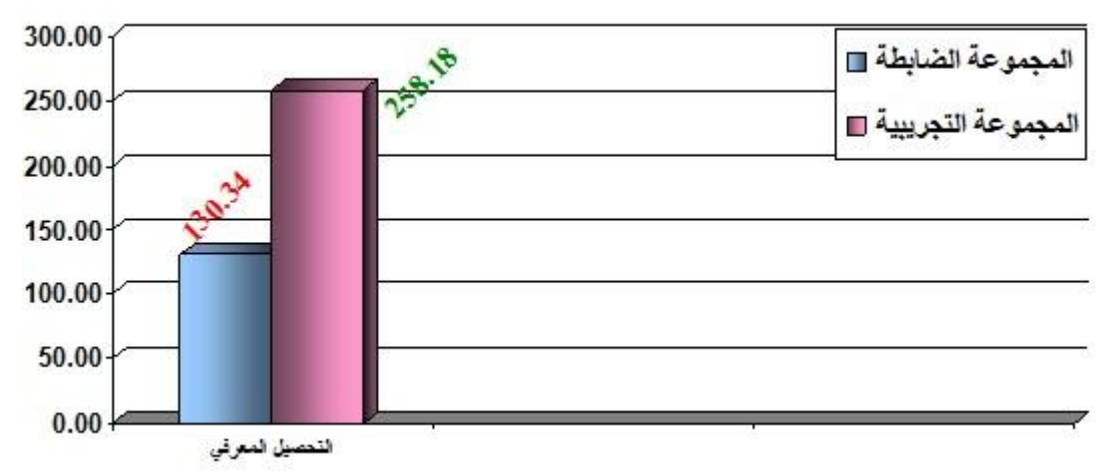

شكل (٧)

**النسب المئوية لمقدار التحسن لدى المجموعتين التجريبية والضابطة الختبار التحصيل المعرفي لمقر ر الحاسب اآللي**

يتضح من الجدول رقم (١٥) وشكل رقم (٧) ان المجموعة التجريبية حققت نسبة تحسن اعلى من المجموعة الضابطة في مستوى التحصيل المعرفي، حيث بلغت نسبة التحسن للمجموعة التجريبية (٢٥٨,١٨)، ونسبة التحسن للمجموعة الضابطة (٣٤,٣٠،٣٤).

ويعزو الباحث نسب التحسن الحادثة لدى طالبات المجموعة التجربيبة الى البرنامج التعليمي المقترح باستخدام الكتاب الالكتروني حيث انه يثير الطالبة نحو التعلم وينمي لديها الرغبة نحو المعرفة والاكتشاف، وهو بذلك يجعل الطالبات يقرأن المعلومات أكثر من مره، من اجل اجتياز حد الاتقان وهو بذلك يجعل التعليم أبقى اثرا.

فالكتاب الالكترونـي تميـز بالتـأثير الإيجـابي مـن خـلال السـماح للمتعلمـات بمعرفـة المسـتوى الحقيقي لهن والسير في نتابع، بحيث نقود كل خطوة الخطوة التي تليها في اتجاه الهدف النهائي، واكتشاف الأخطاء بنفسها من خلال التدريبات والاختبارات تفاعلية بالكتاب، وتحملها المسؤولية من خلال المشاركة الفعالة في الموقف التعليمي.

وهذا يتفق مـع نتـائج دراسـة **محمـود خليـل إبـراهيم (٢٠١**٨م) والتـي اشـارت الـي ان الكتـاب الالكتروني يعمل على تحفيز كافة الحواس وتصحيح الأخطاء فور حدوثها، كما مزج بين التعلم الذاتي والسرعة الذاتية بالإضافة الى مراعاة الفروق الفردية بين المتعلمين.

**و له ا يتحقق الفرض الرابع ال ي ينص على:**

" توجد فروق ذات دلالة إحصائية في نسب التحسن بين المجموعتين التجريبية الضابطة في مستوى ا**لتحصيل المعرفي** لصالح المجموعة التجريبية ".

**االستنتاجات والتوصيات:**

أولا: الاستنتاجـــــــات:

في ضوء عينة البحث وهدفه وفروضه والاعتماد على نتائج الأسلوب الإحصائي المستخدم توصل الباحث الى الاستنتاجات الأتية:

- 1– الطريقة التقليدية باستخدامGoogle Meet لها تأثيرا ايجابيا على نتمية التحصيل المعرفي لطالبات المجموعة الضابطة.
- ٢– البرنامج التعليمي باستخدام الكتاب الإلكتروني له تأثيرا إيجابيا واضحا على تتمية التحصيل المعرفي لأفراد عينة البحث التجريبية.
- ٣– البرنامج التعليمي باستخدام الكتاب الإلكتروني كان أكثر فاعلية وايجابية من الطريقة التقليدية على تتمية التحصيل المعرفي مما يدل على فاعليته.

**ثانيا: التوصيــــــات:** 

استنادا إلى ما اشارت اليه نتائج البحث يوصى الباحث بالآتي:

1 – الاهتمام بتوفير الإمكانيات والأجهزة والمعامل اللازمة لاستخدام الكتب الإلكترونية.

٢– عقد دورات لأعضاء هيئة التدريس والهيئة المعاونة بهدف نشر ثقافة الكتب الإلكترونية التفاعلية، وتعريفهم على أهميتها وكيفية استخدامها وتطبيقها، وذلك لتفادى سلبيات الطريقة المتبعة في التدريس.

- ٣- إجراء دراسات مماثلة على عينات مختلفة ومقررات أخرى للارتقاء بالعملية التعليمية ومواكبة التطور الحادث بالدول المتقدمة.
	- ٤ ضرورة توفير كتب الكترونية تفاعلية لجميع المقررات الدراسية النظرية والعملية.
- 0– العمل على إنشاء قسم لتكنولوجيا التعليم داخل كلية التربية الرياضية، مهمته الأساسية تصميم وتجريب وتقويم وتطوير المقررات والكتب الإلكترونية التعليمية التربوية، للوصول إلى استراتيجية التعلم المتميزة التي أثبتت فاعليتها ومحاولة الاستفادة منها.
- ٦– الاستفادة من إمكانات الكتاب الإلكتروني في عرض المقررات الدراسية المختلفة، سواء ذات الطابع النظري أو العملي، نظراً لما يتميز به من توفير بيئة متكاملة من الوسائط، والتي تساعد جعل عملية النعليم ونعلم الخبرات العملية المحسوسة والمجردة أمرا ممكنا في ضوء القدرات الفردبة للمتعلمين.

**المراجع**

# **المراجع العربية:**

- 1 احمد السيد محمد عبد العال: اثر التفاعل بين نمط الإبحار والأسلوب المعرفي للمتعلم داخل الكتاب الإلكتروني في إكساب تلاميذ الصف الثاني الإعدادي مهارات الجداول الحسابية، رسالة دكتوراه، كلية التربية، جامعة بنبي سويف، ٢٠١٨.
- **٢ احمد بن عبد الله الدريويش، المستحدثات التكنولوجية والتجديد التربوي، ط٤، دار الفكر** ر**جاء علي عبد الـعليـــــــــــم:** الـعربـي، القاهرة،١٠١٧.
- **-3 حسام محمد مددددددددددددددددددددددددددددازن:** علععت تب ل جكععت ثل هل ععتف تلىكقتتععه ثلت ى كععص، ل،1 ث العلم والايمان للنشر والتوزيع، كقر الشيخ،٤٠١٤.
- £ − ر**شا اسماعيل سيد محمــــد**: أساليب تصميم كتاب رق*مـى* باستخدام المثيرات البصرية الإلكترونيــة المدعومــة بلغــة الإشــارة لتتميــة التحصــيل والمهـارات الأدائيــة للحاسـب الآلــي لـدى تلاميـذ الصــم بالحلقة الابتدائية، رسالة ماجستير ، كلية التربية، جامعة المنبا، ١٣٠١٣.

**طارق عبد الرؤوف عامددددددددر:** ثلتهلعععكت ثلعععتهلت ث لبت ععع ، ل،2 ث ثلكعععتز ي ثلهل كعععص **-5** لل ش ثلت زكع، ع تن، .2015

- **،\_\_\_\_\_\_\_\_\_\_\_\_\_\_\_\_\_ -6** تب ل جكعت ثلتهلعكت ثل سعت ثلتهلك كعص، ل،1 سسعص لكىعص **إيهاب عيسى المصـــــــــــري:** للنشر والتوزيع، القاهرة، ٢٠١٥.
- **-7 عادل محمد العدددددددددددددددددددددددددددددددل:** ثلععتهلت ثاللكبت عع صععه ىتف ثلععتهلت، ل،1 عععتلت ثلبتععر، القاهرة، ١٦٠٦.
- ٨− **عـاطف أبـو حميد الشـرماني:** تصـميم التعليم للمحتوى الرق*مـي*، طـ١، دار المسيرة للنشـر والتوزيع، عمان، ٢٠١٩.
- **فاطمدددددددددة قاسدددددددددم العندددددددددزي:** ثل ست ثلتهلك كعص ثل كثعص أث عت علعذ ثلت صعك ثل ثسع ، **-9** ط١، دار الرابة للنشر والتوزيع، عمان، ٢٠١٩.
- <sup>ـ 1 –</sup> ما**جـدة إبـراهيم علـي البـاوي،** اثـر التكامـل بـين الكتـاب الالكترونـي والكتـاب الـورقي فـي ا**حمـــــد باســــــــل غـــــــــازي:** تحصيل طلبة قسم علوم الحياة لمادة الحاسبات وحاجتهم البي المعرفة، المجلة الدولية للبحوث في العلوم التربوية، المؤسســـة الدوليــــة لآفــــاق المســــتقبل، المجلــــد٣، العدد ٠، ٢٠٢٠.
- **-11 ماريددددددددان مدددددددديالد منصددددددددور**  تعلكعععص ثسعععت ثت ثلبتعععتر ث لبت ععع ععع ت كعععص ىهعععض **جدددددددددددددددددددددددددددددددددددددددددددددددددددددددددددددرجس:** هت ثف ثلتهت عع ثل تسعر ث هكعص ث جعتز لع ط ت كعح الصعف الثالث الإعدادي المستقلين والمعتمـدين، مجلــة تكنولوجيــا التربيــة – دراســات وبحــوث، الجمعيــة العربيــة لتكنولوجيا التربية، عدد ابريل، المجلد ٢٠١٧،٣١.
- **:** تعلكعص ثلبتعتر ث لبت ع ع ثسعت ثت ثلت ثبكعر ثل كعص **-12 محمدددددددددد احمدددددددددد عدددددددددويس** ومهارات مـا وراء المعرفـة لـدى طـلاب المرحلـة الثانويـة، رسالة دكتوراة، كلية التربية، جامعة الفيوم، ٢٠١٥.
- **-13 محمددد فتحددي السدديد إبددراهيم:** هتلكععععص ثسععععت ثت عععع ث ل ثل ععععت كت علععععذ سععععت ط ثلت صععععك لبعض مهارات الجمباز الفنى لطلاب كلية التربية الرياضية للبنـين جامعـة الأزهـر ، دكتـوراه غيـر منشـورة، كليـة التربيـة

**محمود خليل ابراهدددددددددددددددددددددددديم:** تقع كت ثلبتعتر ثاللبت ع ل صع ت عت ثل تسع ر للصعف **-14** ثأل ثل ت سععل عععن جهعععص يعع هل عع ثل تسععع ر ععع ثله ث ض ا ثل هعتكك ثلهتل كعص، سعتلص تجسعتك ، بلكعص ثلهل ت ثلت ى كص، جت هص آ ثلىكف، .2018

**10 هنــد مؤيـــد عبـــد الــــرازق** بيئـــات الــتعلم الافتراضـــية، ط1، دار الســـحاب للنشـــر **الدليمدددددددددددددددددددددددددددددددددددددددددددددددددددددددددي:** ثلت زكع، ثلقت ، .2018

11 – **وسـام صــلاح عبـد الحسـين،** أنمــاط الـتعلم وتطبيقاتــه بـين المعلـم والمـتعلم، طـ١، دار **لمى سمير حمدددددددددددددددددددددددددددودي:** ثل ض ثن لل ش ثلت زكع، ع تن، 2019

**-17 و ليد رفيق العياصددددددددددددددددددر :** تب ل جكععت ثلتهلععكت ثلتهلععكت ث لبت عع ، ل،1 ث أسععت ص للنشر والتوزيع، الأردن، ٢٠١٧.

**المراجع األجنبية:**

- **18-** Adina,S. & Inessa,S (2011), E-Books Effectiveness in Promoting Phonological Awareness and Concept about Print: A Comparison between Children at Risk for Learning Disabilities and Typically Developing Kinder garte ners, Computers & Education, V57, N3 Pp1989-1997..
- **19-** Ardito, Stephanie (2000), Electronic Books: To "E" or not to "E"; that is the question, Ardito Information Research, V8,N4.
- **20-** Browne,G & Coe,M (2012), E-book Navigation: browse, Search and Index, Australian Library Journal ,V61, N.4, Pp.288-297.
- **21-** Cartwright, S. (2015): Diffusion of E-textbooks in K-12 Education: Adelphi Study, Walden University, ProQuest Dissertations Publishing. From**: http://search.proquest.com** at: 10/6/ 2020.

الرياضية بنات، جامعة الاسكندرية، ٢٠١٧.

- **22-** Kissinger, J. S. (2011): A collective case study of mobile e-book learning experiences, University of North Florida, ProQuest Dissertations Publishing. From: http://search.proquest.com at: 10/6/ 2020.
- **23-** Lebert, M (2009), History of eBooks, NEF, University of Toronto, Available at: [ftp://ftp.pg.psnc.pl/pub/](ftp://ftp.pg.psnc.pl/pub/2/9/8/0/29801/29801-pdf.pdf)2/9/8/0/29801/29801-pdf.pdf.
- **24-** Murrell, M. E. (2012): The Open Book: Digital Form in the Making, University of California, Berkeley, ProQuest Dissertations Publishing. From: http://search.proquest.com at: 10/6/ 2020.
- **25-** Saccardi, W. C. (2014): Using repeated reading with electronic books to increase the fluency of middle school students Widener University, ProQuest Dissertations Publishing. From: http:// search.proquest.com at: 10/6/ 2020.
- **26-** Taylor, S. (2011), An analysis of instructional design conditions using e-books for e-learning: Community college students' cognitive load perspectives, PhD, Capella University.
- **27-** Vaughan, T. (1994). Multimedia Making It Work, New York: McGraw Hill-11, V.39, N.6.